# **Simulations of a ferroelectric slab under constrained electric displacement**

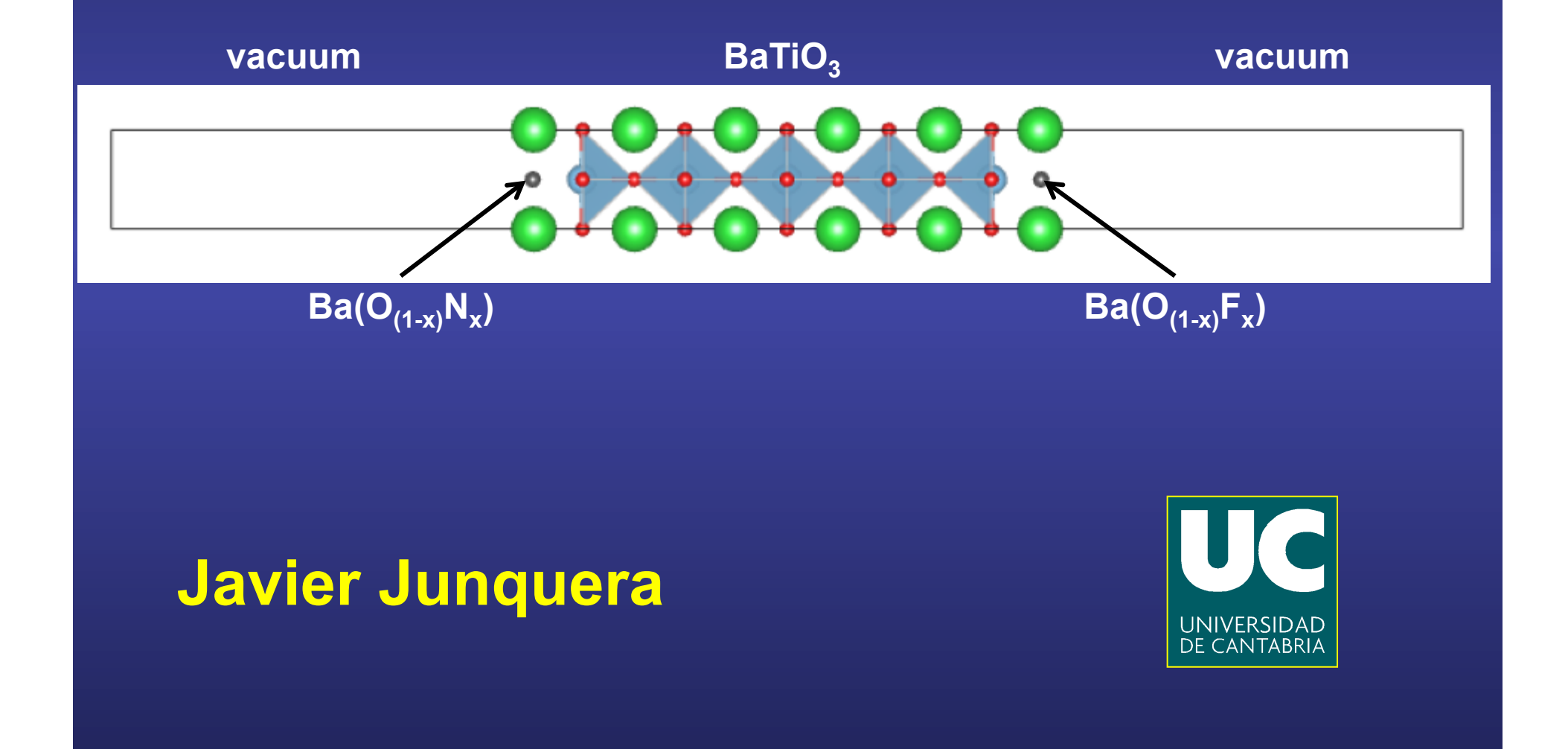

### **Most important reference followed in this lecture**

**ARTICLES PUBLISHED ONLINE: 1 FEBRUARY 2009 | DOI: 10.1038/NPHYS1185**

Despite its obvious appeal, however, the constrained-**P** method

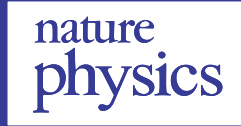

*F*(**E***,v*) = *E*KS(*v*)⌦ **E**·**P**(*v*) (2)

(3)

 Ϊ <sup>=</sup> @*<sup>U</sup>* Ϊ

#### **Electric displacement as the fundamental variable in electronic-structure calculations**

**Massimiliano Stengel1 \*, Nicola A. Spaldin1 and David Vanderbilt2**

**in defining polarization in extended solids. Although significant progress has been made recently with the establishment of the macroscopic polarization Physics 5, 304 (2009) in first-principles calculations, both methods lack the macroscopic lack the methods lack the methods lack the methods lack the methods lack the methods lack the method** 

**PHYSICAL REVIEW B 83**, 235112 (2011) **analogy to open-circuit capacitors suggests an appealing reformulation in terms of free charges and potentials, which full control over the extent of the extending of the extending in the density of the density of the density of the density of the density of the density of the density of the density of the density of the density of the d** 

 $\mathcal{L}$ 

**Band alignment at metal/ferroelectric interfaces: Insights and artifacts from first principles**<br>Meridian Streetle Polarization Poeta<sup>2</sup> Nicola A Suddivision theory of fuguinent at inetativel foelectric intern race Incights and artifacts from first princip  $\mathbf{r}_\mathbf{S}$ . Hisights and althacts from m<sub>i</sub>st princi

Massimiliano Stengel,<sup>1</sup> Pablo Aguado-Puente,<sup>2</sup> Nicola A. Spaldin,<sup>3</sup> and Javier Junquera<sup>2</sup> <sup>1</sup>Institut de Ciència de Materials de Barcelona (ICMAB-CSIC), Campus UAB, E-08193 Bellaterra, Spain <sup>2</sup>*Departamento de Ciencias de la Tierra y F´ısica de la Materia Condensada, Universidad de Cantabria, Avda. de los Castros s/n,* theory. Early *ab initio* studies focused on bulk ferroelectric E-39005 Santander, Spain <sup>3</sup>Department of Materials, ETH Zurich, Wolfgang-Pauli-Strasse 27, CH-8093 Zurich, Switzerland Massimiliano Stengel, Pablo Aguado-Puente, <sup>2</sup> Nicola A. Sp. crystals, elementational intervals are barcetona (ICMAB-CSIC), Campus UAB, E-08195 Bettaterra,<br>partamento de Ciencias de la Tierra y Física de la Materia Condensada, Universidad de Cantabria, Avda.  $\varepsilon$  such as strains or electric fields,  $\varepsilon$ . Of particular note is the is the is the is the is the is the is the is the is the is the is the is the is the is the is the is the is the is the is the is the is the is the ampus UAB, E-08195 Bettate Pauli-Strasse 27 CH-8093 Zurich Switzerland  $F = \frac{11!}{1 \cdot 1} = \frac{1}{7} = \frac{2011}{100}$ 

 $(Received 2 March 2011; published 7 June 2011)$ 

#### Based on recent advances in first-principles theory, we develop a general model of the band offset at **Section III C**  properties from first principles as a function of **P** provides an metal/ferroelectric interfaces. We show that, depending on the polarization of the film, a pathological regime fixed macroscopic polarization **P**4. The ability to compute crystal intuitive link to Landau–Devonshire and related semiempirical we see that  $\sim$

#### **Macroscopic Maxwell equations in materials**

**From basic electrostatic, the macroscopic Maxwell equation in materials**

 $\nabla\cdot\vec{D}\left(\vec{r}\right)=\rho_{\rm ext}\left(\vec{r}\right)$ 

**Encompasses all bound-charged effects** *that can be referred to the properties of*  • **Delta-doping layers** *periodically repeated primitive bulk unit*

**Contains all the rest:** 

- 
- **Metallic free charges**
- **Charged adsorbates**
- **Variations in local stoichiometry**

• **…**

**If** we assume that the interface is oriented along the  $\mathcal Z$  axis, and each material is periodic in the plane parallel to the interface  $(x, y)$ 

$$
\frac{dD(z)}{dz} = \rho_{\text{ext}}(z)
$$

### **Relation between the normal component of the displacement field at the interface of different media**

**We start from the Maxwell equation in macroscopic media** 

**SI units** 

 $\nabla \cdot \vec{D}(\vec{r}) = \rho_{\text{ext}}(\vec{r})$ 

Let  $V$  be a finite volume in space,  $S$  the closed surface bounding it,  $da$  an element of area on the surface, and  $\vec{n}$  a unit normal to the surface at  $da$ **pointing outward from the enclosed volume**

**Integrating the Maxwell equation over the volume**

$$
\int_V \nabla \cdot \vec{D}(\vec{r}) d\vec{r} = \int_V \rho_{\rm ext}(\vec{r}) d\vec{r}
$$

**Then, we apply the divergence theorem**

$$
\int_{V} \nabla \cdot \vec{D}(\vec{r}) d\vec{r} = \oint_{S} \vec{D} \cdot \vec{n} da
$$

$$
\oint_{S} \vec{D} \cdot \vec{n} da = \int_{V} \rho_{ext}(\vec{r}) d\vec{r}
$$

### **Relation between the normal component of the displacement field at the interface of different media**

**An infinitesimal Gaussian pillbox straddles the boundary surface between two media** 

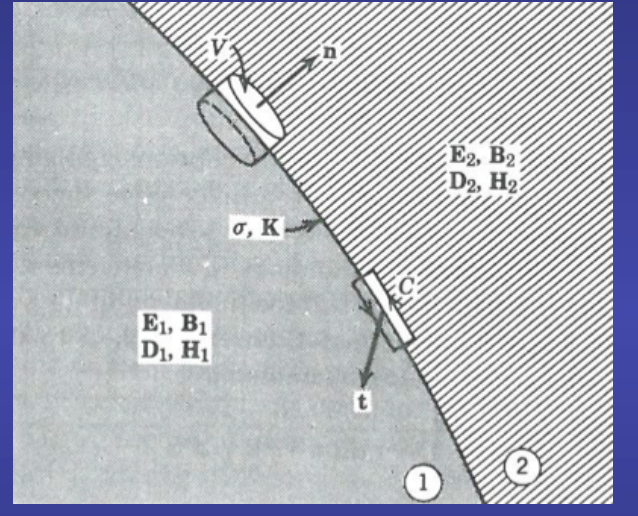

**J. D. Jackson Classical Electrodynamics, John Wiley and sons Second Edition** 

**In the limit of a very shallow pillbox, the side surfaces do not contribute to the integral** 

**If the top and bottom are parallel, tangent to** the surface, and of area  $\Delta a$ , then

$$
\oint_{S} \vec{D} \cdot \vec{n} \, da = \left( \vec{D}_2 - \vec{D}_1 \right) \cdot \vec{n} \, \Delta a
$$

If the charge density  $\rho_{\text{ext}}$  is singular **at the interface so as to produce an idealized surface charge density**

 $\int_{V} \rho_{ext}(\vec{r}) d\vec{r} = \sigma_{ext} \Delta a$ 

So the normal component of  $\vec{D}$  on either side of the boundary surface is related **according to** 

$$
\left( \vec{D}_2 - \vec{D}_1 \right) \cdot \vec{n} = \sigma_{\rm ext}
$$

The discontinuity of the normal component of  $\vec{D}$  at any point is equal to the **surface charge density at that point**

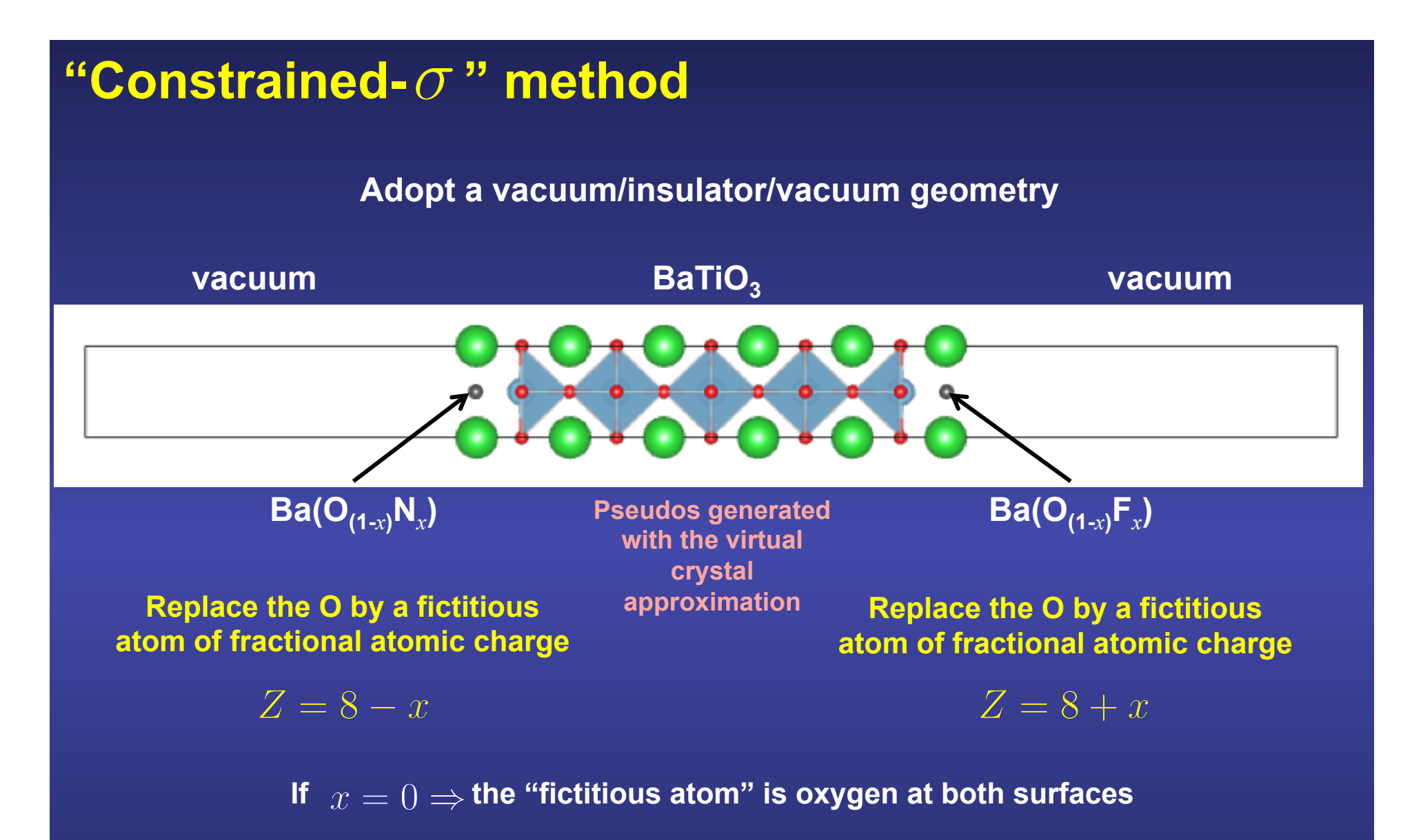

**Nominal net charge at the left surface = 0 Nominal net charge at the right surface = 0** 

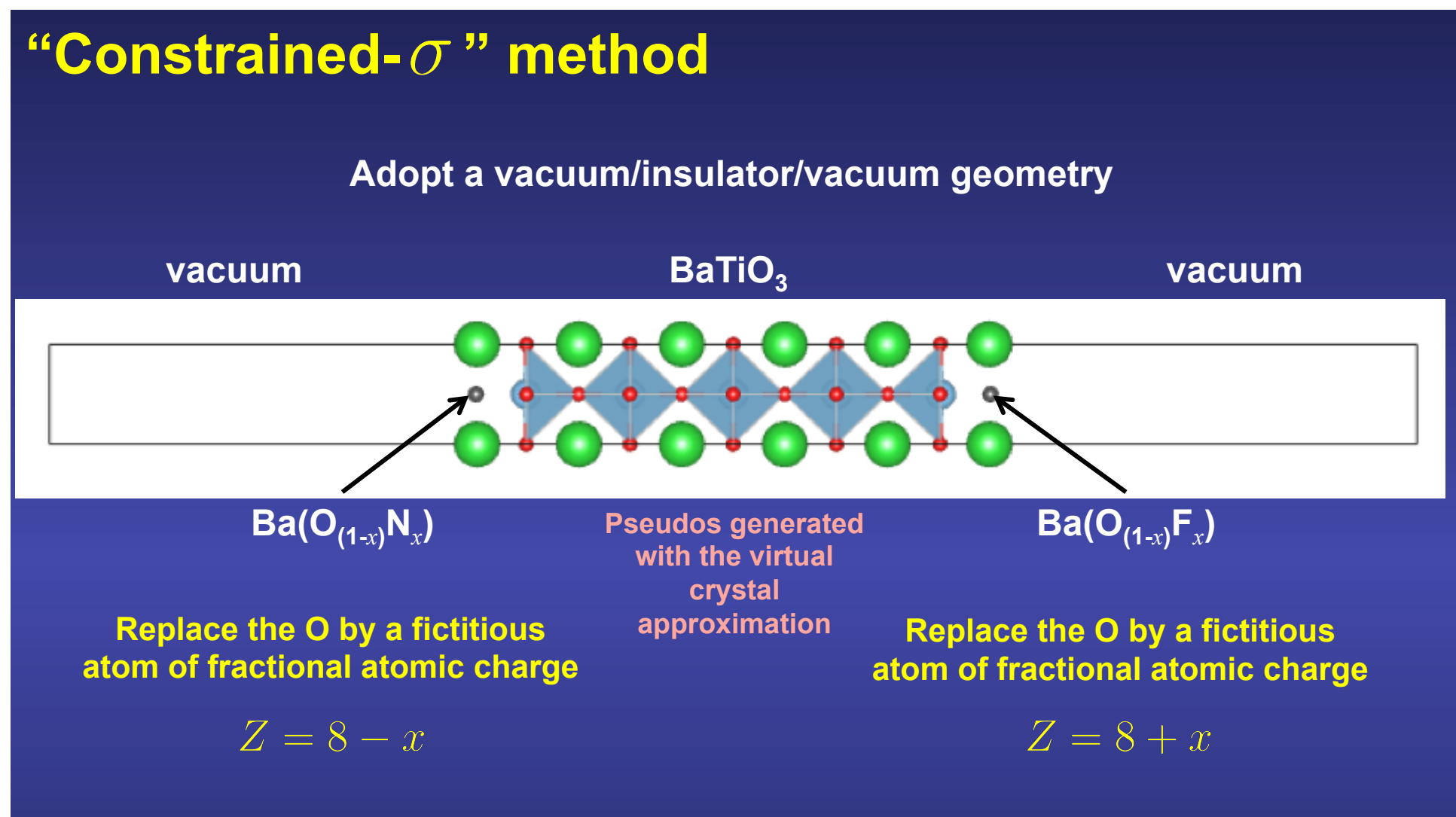

If  $x = 1 \Rightarrow$  the "fictitious atom" is Nitrogen at the left and Fluorine at the right surface **Nominal net charge at the left surface = -1 Nominal net charge at the right surface = +1** 

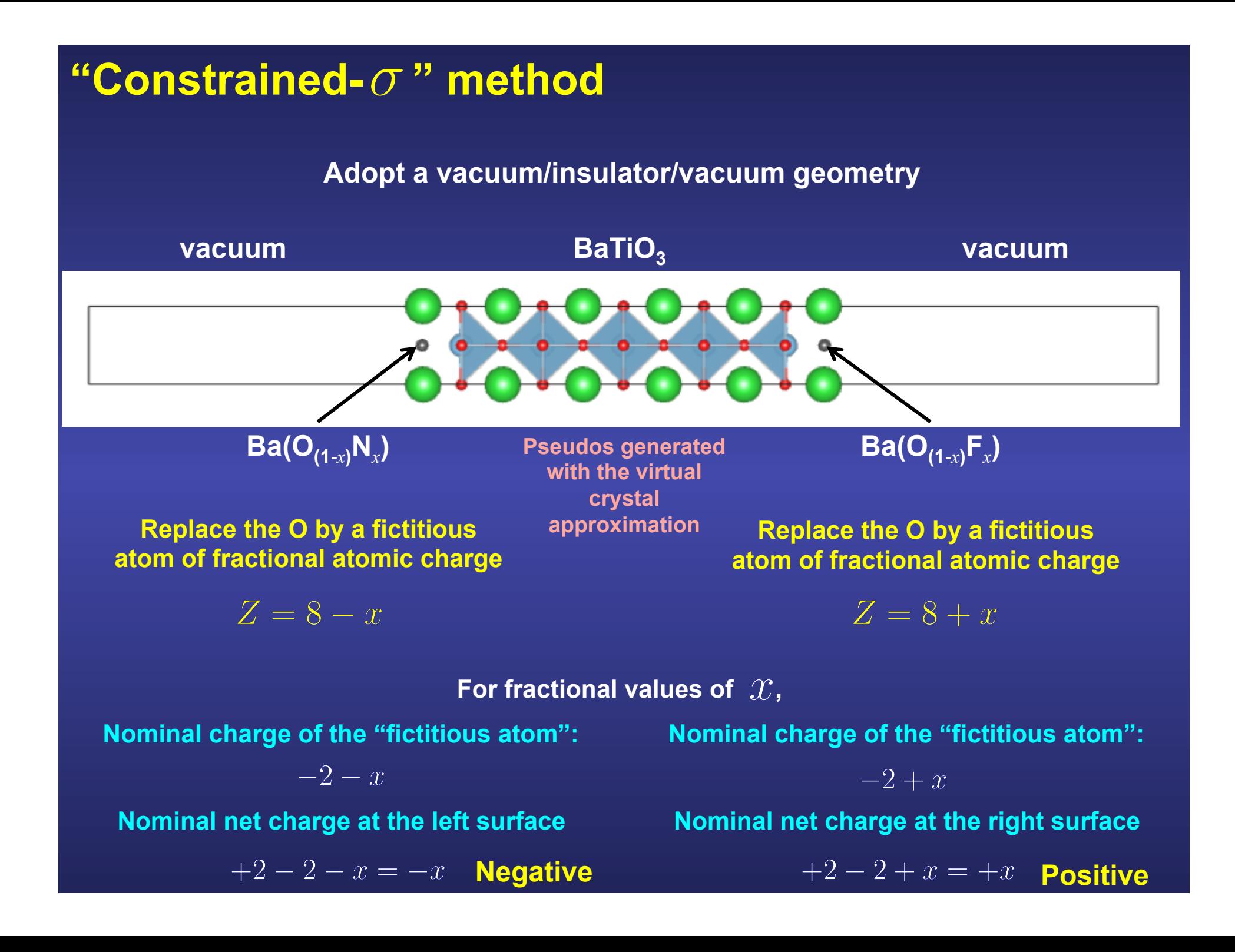

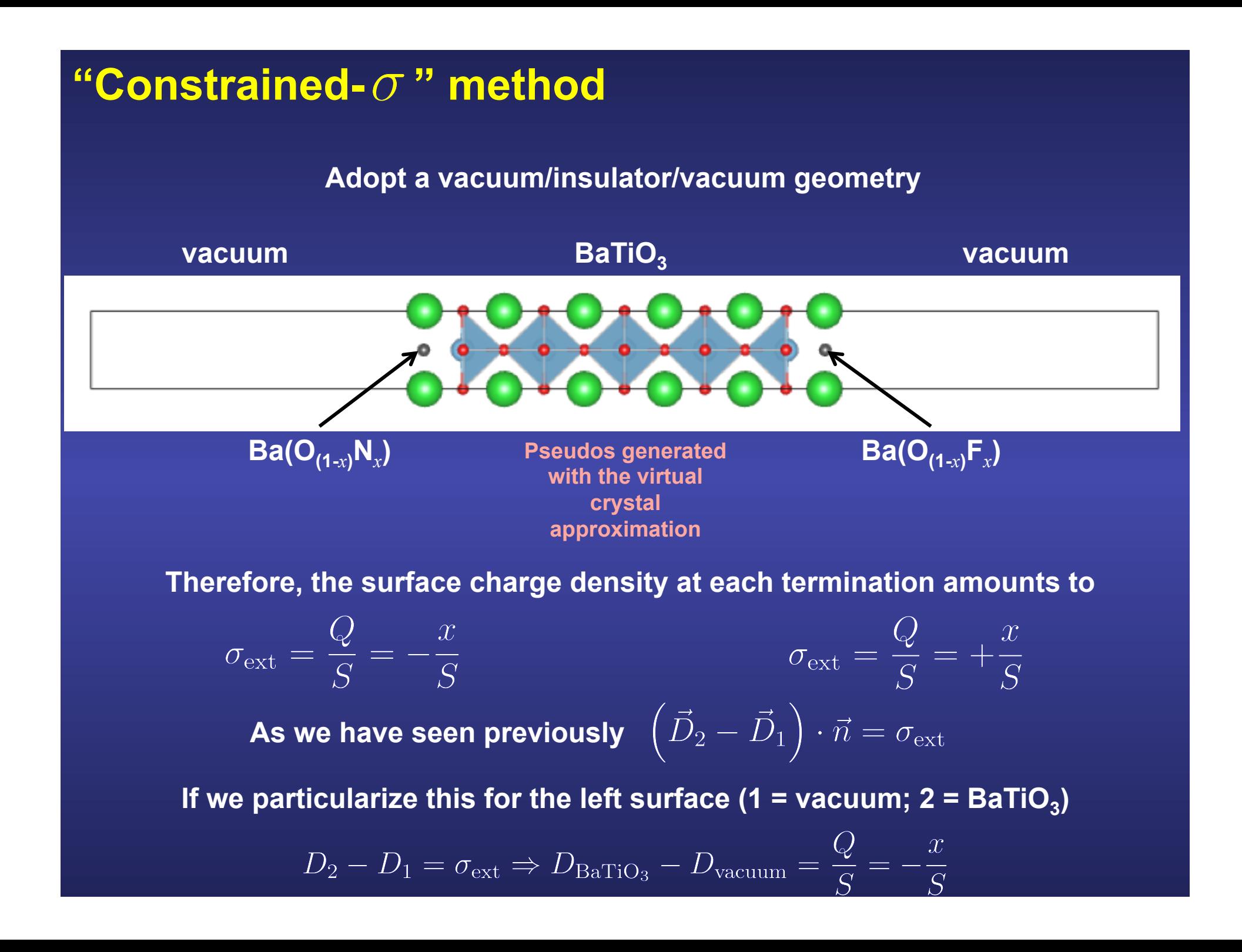

### required to ensure that  $\,D=0\,$  in the vacuum side  $\,$ **The dipole correction in the vacuum region is**

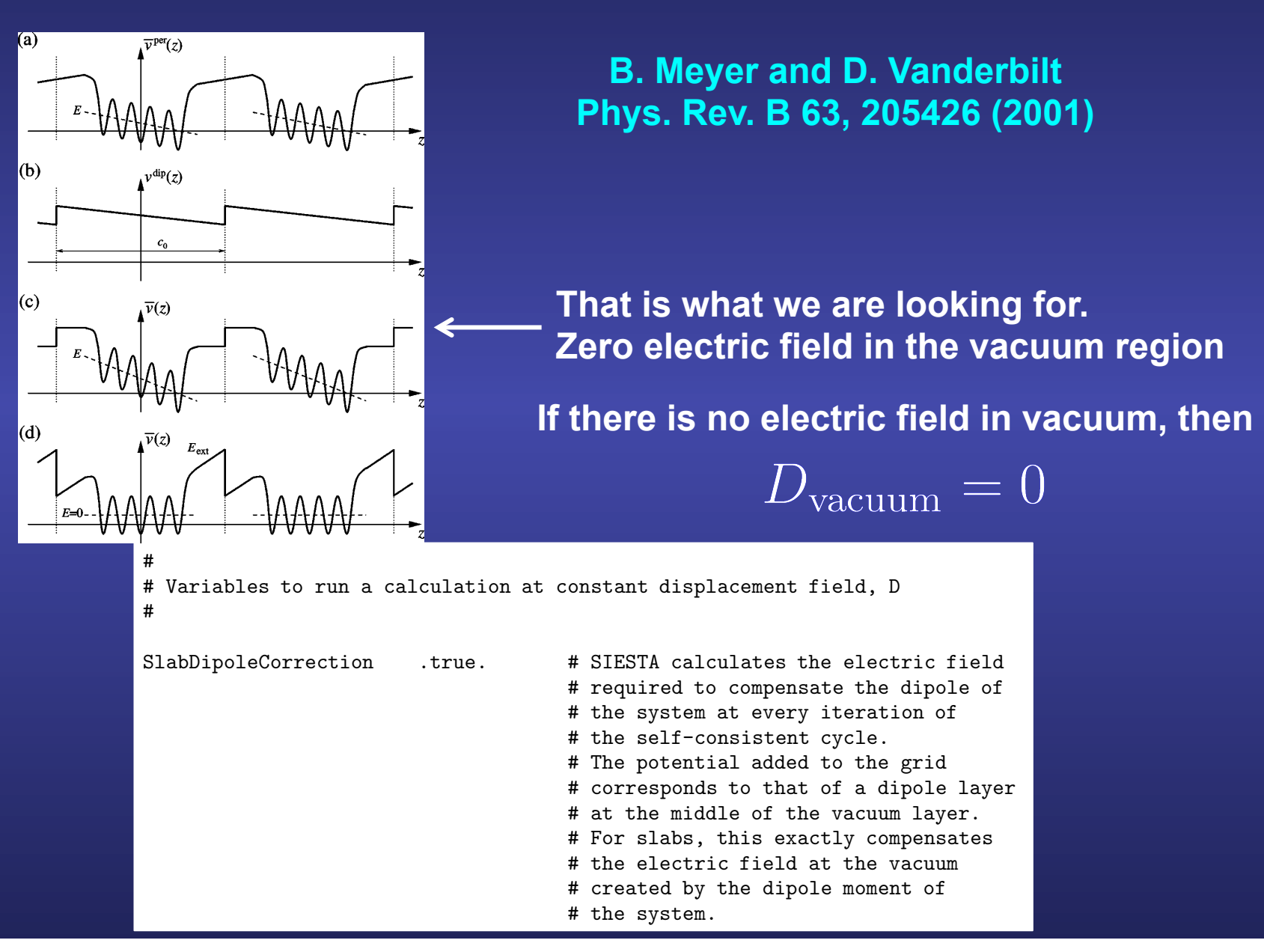

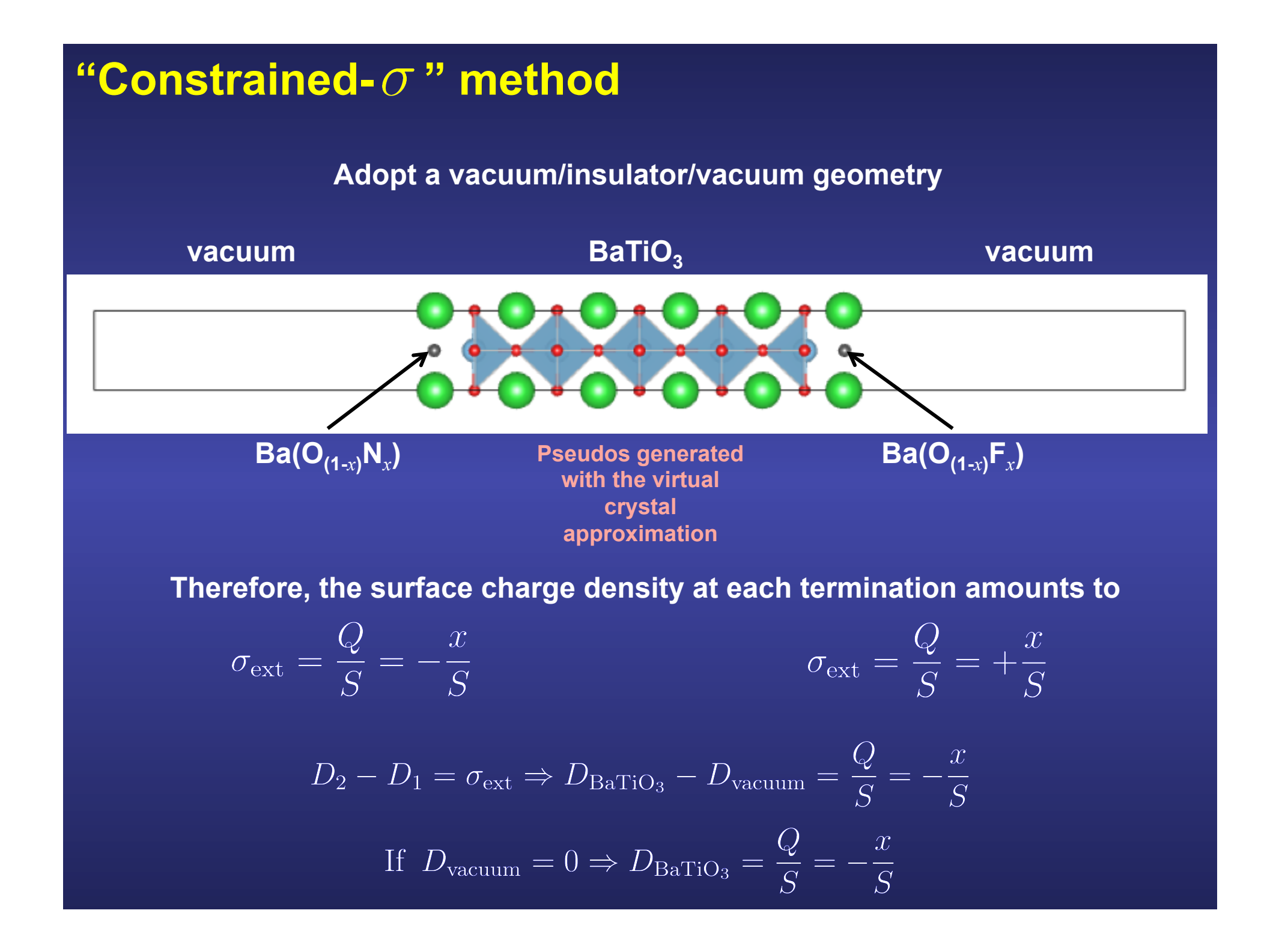

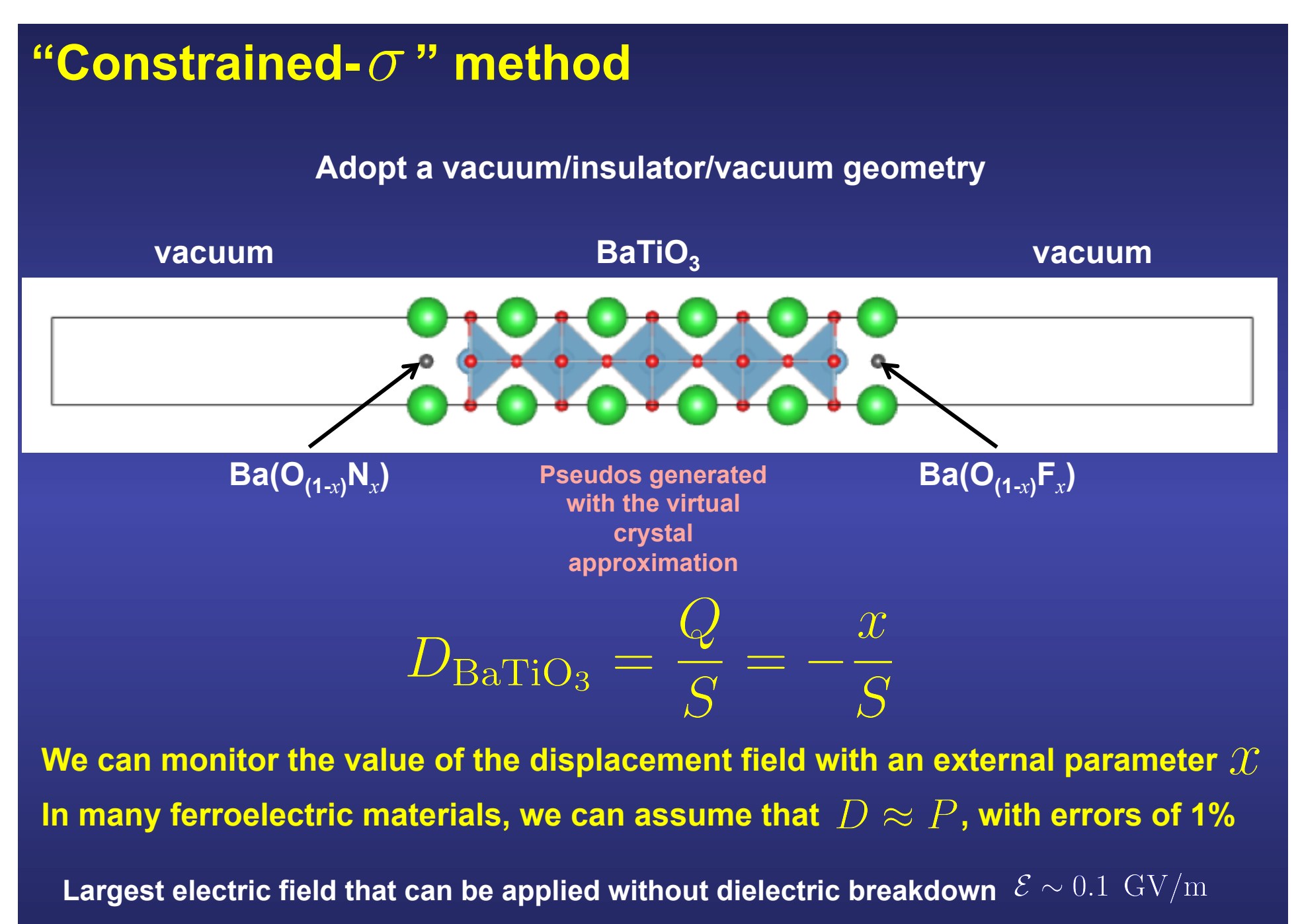

 $\Rightarrow \epsilon_0 \mathcal{E} \sim 10^{-3}$  C/m<sup>2</sup> << typical polarizations  $\sim 0.1 - 1.0$  C/m<sup>2</sup>

### **"Constrained-**  $\sigma$  " method in capacitors

#### **Adopt a vacuum/insulator/metal/vacuum geometry**

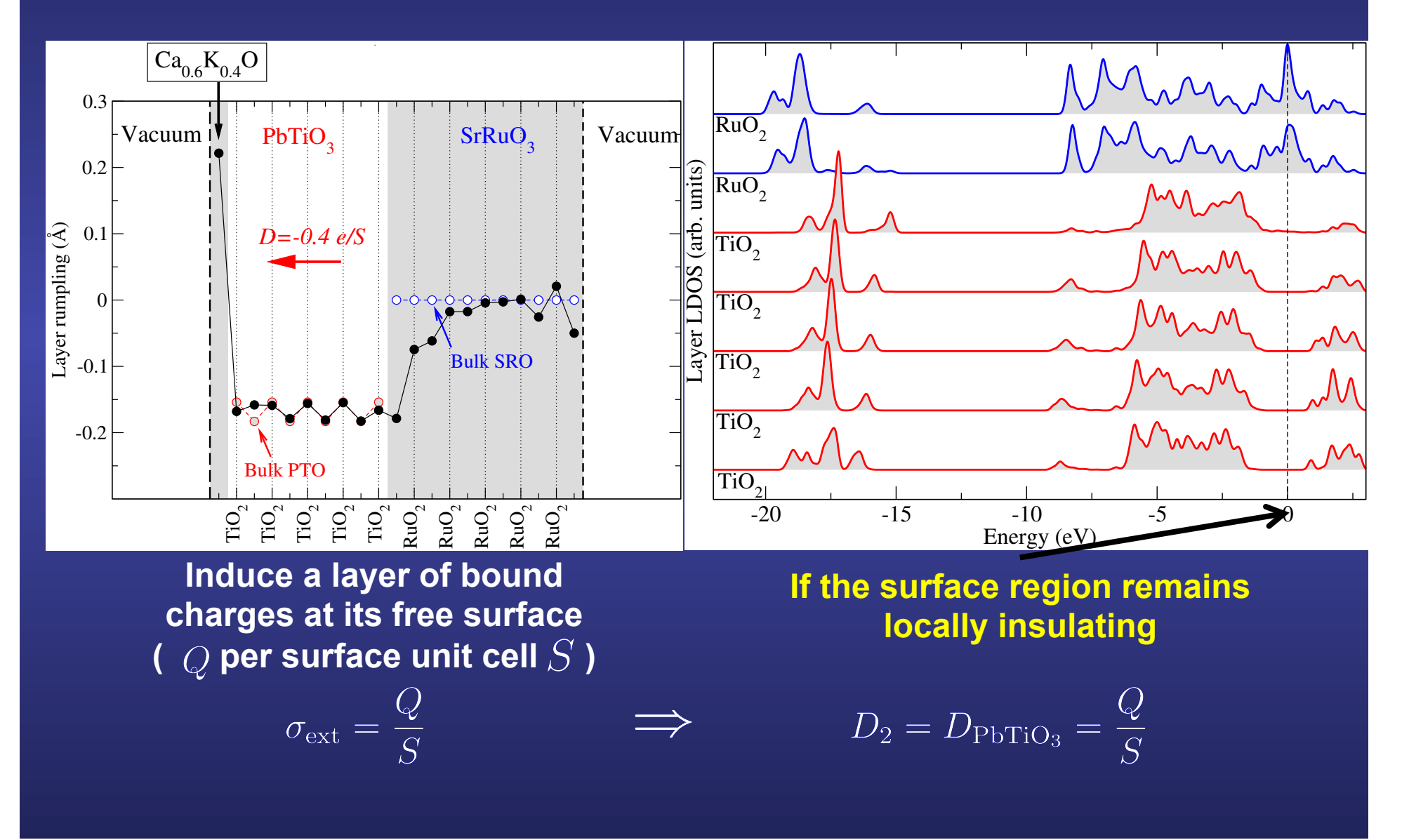

### **Comparison of the "constrained-σ" method with the existing methods based on applied fields**

**Useful alternative to the already existing "constrained-***D***" method M. Stengel, N. A. Spaldin and D. Vanderbilt, Nature Physics 5, 304 (2009)** 

**Advantages:** 

**No need for a specialized code Practical for interfaces (esp. metal/insulator) Can constrain** *D* **to two different values at the opposite boundaries of the slab** 

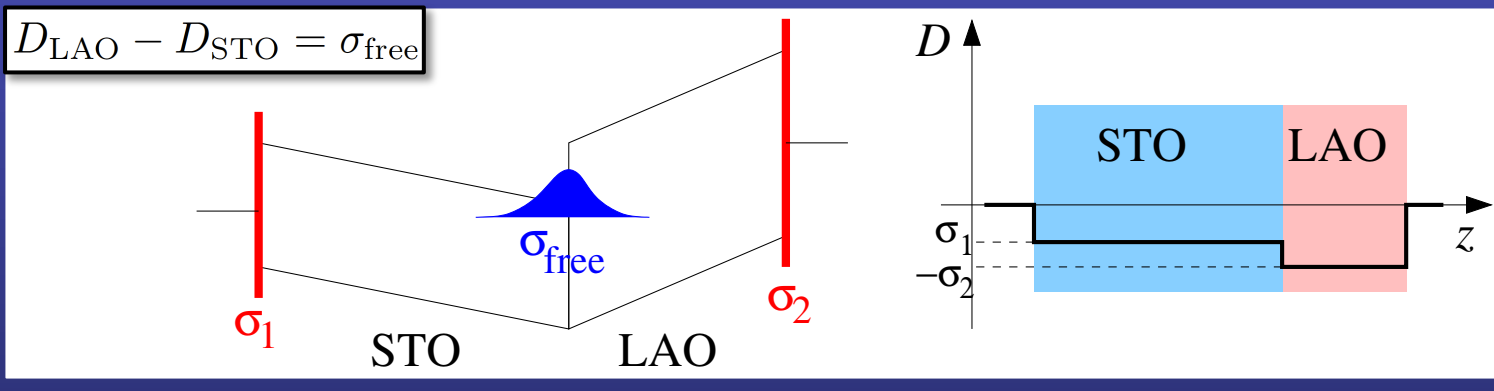

**M. Stengel, Phys. Rev. Lett. 106, 136803 (2011)** 

**Disadvantages: Cumbersome for bulk calculations**  How to apply the constrained- $\sigma$  method in SIESTA **(easily transferable to any other code)** 

**1. Generate pseudopotential and basis set for alchemical atoms**

**2. Check that the free surface remains locally insulating**

**3. Relax the structure and check (at least one time) how the displacement vector within the slab is the same as the one enforced by the external charge** 

### **Generate pseudopotentials for alchemy atoms**

**Follow the instructions given in the lecture**

**How to generate a mixed pseudopotential. The Virtual Crystal Approximation in SIESTA** 

**You can download it from:** 

**http://personales.unican.es/junqueraj/JavierJunquera\_files/Metodos/Pseudos/Pseudos.html**

### **For each pseudoatom, a new species has to be defined and a Dielectric Functional Format A Dielectric Functional Format A Dielectric Functional Format A Dielectric Functional Functional Functional Functional Functional Functional Functional Functional Funct**

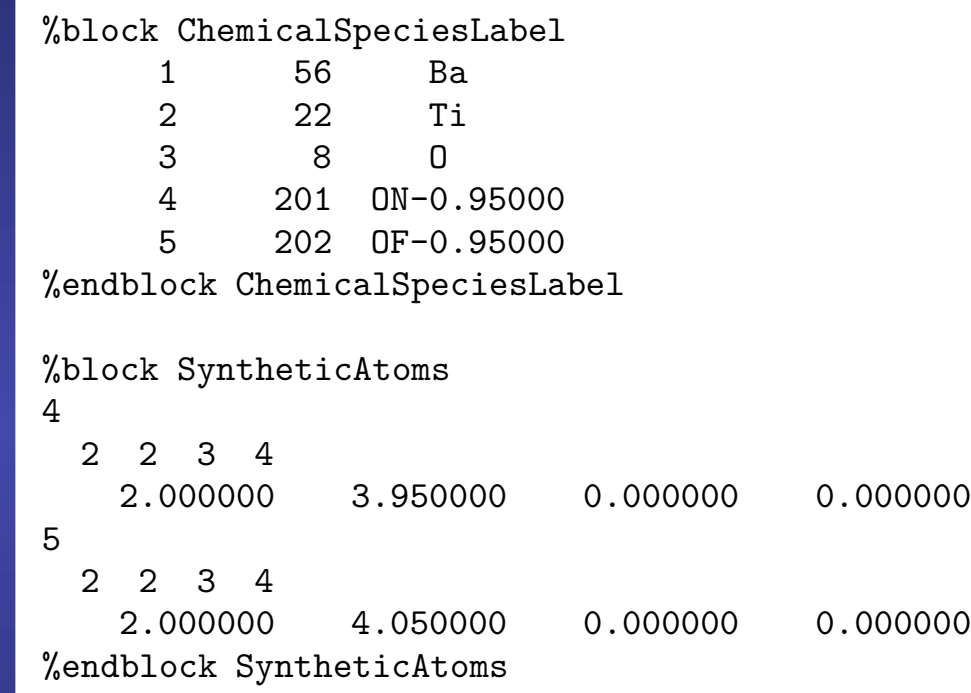

**Each pseudoatom has to be included as a new Chemical Specie.** 

**The chemical specie number should start at 201 and then numbered consecutively**

**The name of the chemical specie of the pseudoatom should be that provided by the VCA util**

**It** should contain the information contained in the name.synth file **Then, a new block is required for the pseudoatoms. provided by the VCS util.** 

> **Remember to change the integer in the first line to point to the** # the system at every iteration of # the self-consistent cycle. **right specie in the ChemicalSpeciesLabel block**

> > # The potential added to the grid

#### **Basis set for the pseudoatoms**

 $ON-0.95000$  3  $-0.28$ n=2 0 2 E 40.58 3.95 n=2 1 2 E 36.78 4.35 n=3 2 1 E 21.69 0.93 2.73276990670788 1.00000000000000  $0F-0.95000$  3  $-0.28$ n=2 0 2 E 40.58 3.95 n=2 1 2 E 36.78 4.35 n=3 2 1 E 21.69 0.93 2.73276990670788 1.00000000000000

4.95272270428712 3.60331408800389 1.00000000000000 1.00000000000000 4.99990228025066 3.89745395068600 1.00000000000000 1.00000000000000 4.95272270428712 3.60331408800389 1.00000000000000 1.00000000000000 4.99990228025066 3.89745395068600 1.00000000000000 1.00000000000000

**Since the pseudoatoms are close to O, we chose as the basis set for the pseudoatoms the same basis as for O.** 

**The blocks have to be included in the PAO.Basis block, but changing the line to point to the corresponding chemical specie**

### **The additional charge density is introduced by replacing oxygens at the surface by fictitious atoms**

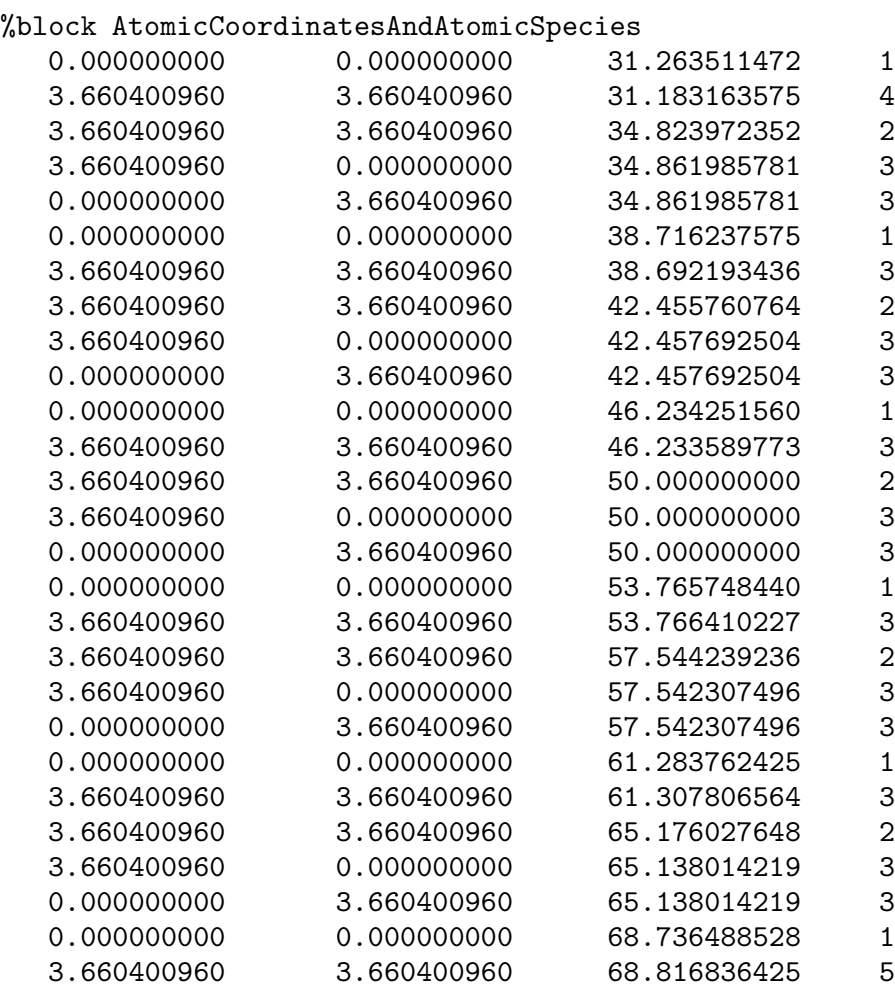

3 **Oxygen atoms at surfaces are replaced by** 

**An atom of fractional charge 5.95** 

**This layer will have a formal charge of -0.05** 

#### **This layer will have a formal charge of +0.05**

**An atom of fractional charge 6.05** 

%endblock AtomicCoordinatesAndAtomicSpecies

tsmear  $0.01$   $\mu$   $\sim$   $0.01$   $\mu$   $\sim$   $0.01$   $\mu$   $\sim$   $0.01$   $\mu$ 

### **Check that the free surface remains locally insulating**

**See below the lecture**

**How to compute the projected density of states (PDOS)** 

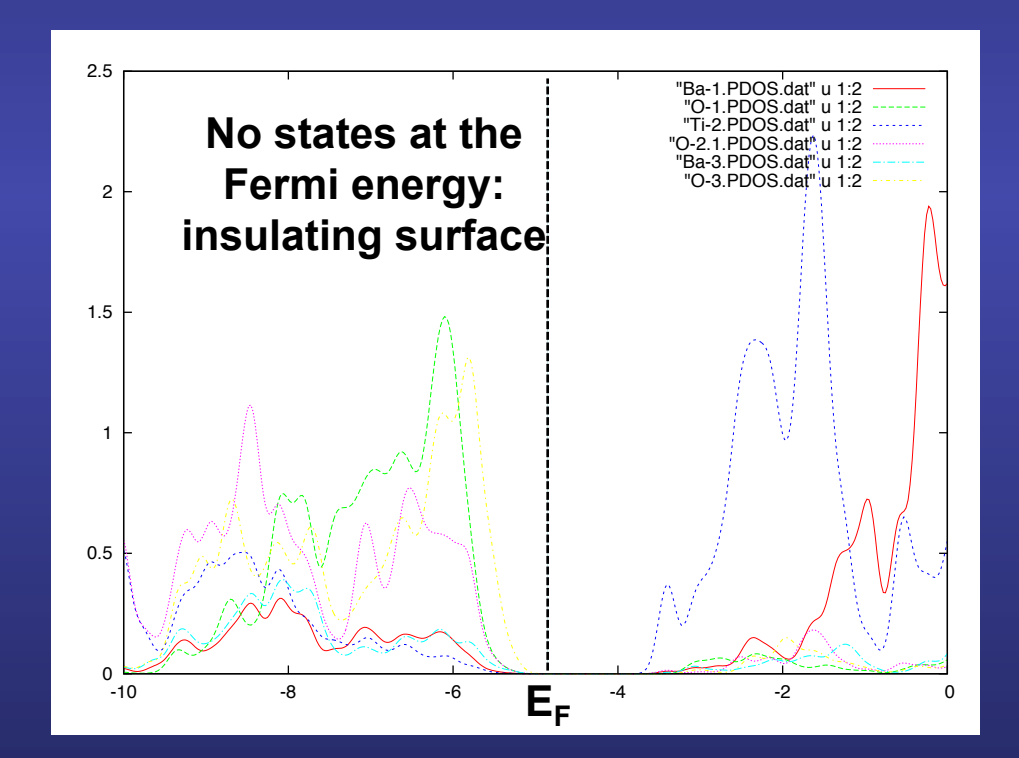

#### **Check that the displacement vector within the slab is the same as the one enforced by the external charge**

$$
D = \varepsilon_0 \mathcal{E} + P
$$

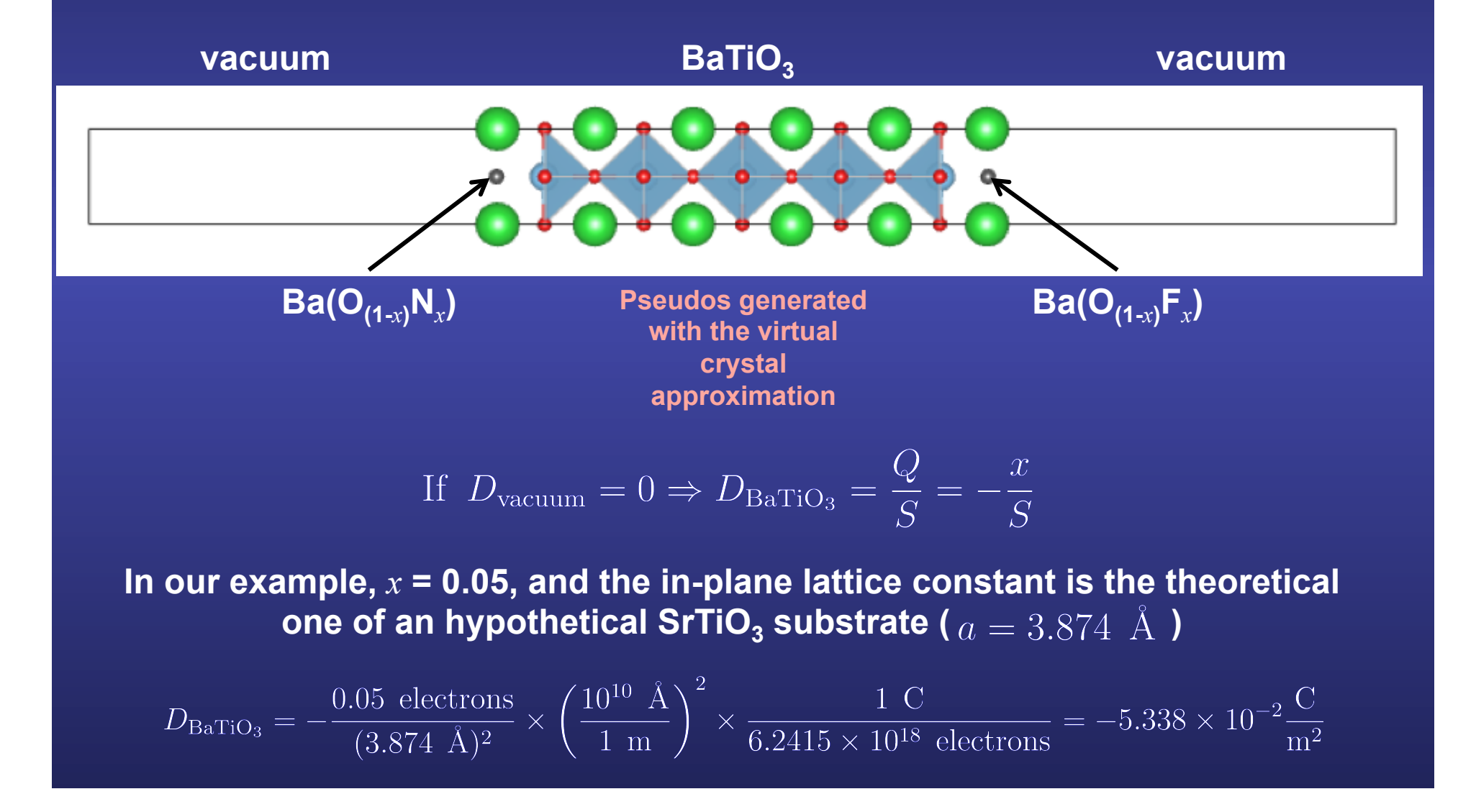

#### **Check that the displacement vector within the slab is the same as the one enforced by the external charge**

$$
D = \varepsilon_0 \mathcal{E} + P
$$

**We compute the macroscopic internal electric field within BaTiO<sub>3</sub> slab (see the tutorial "how to compute the internal electric field" below)** 

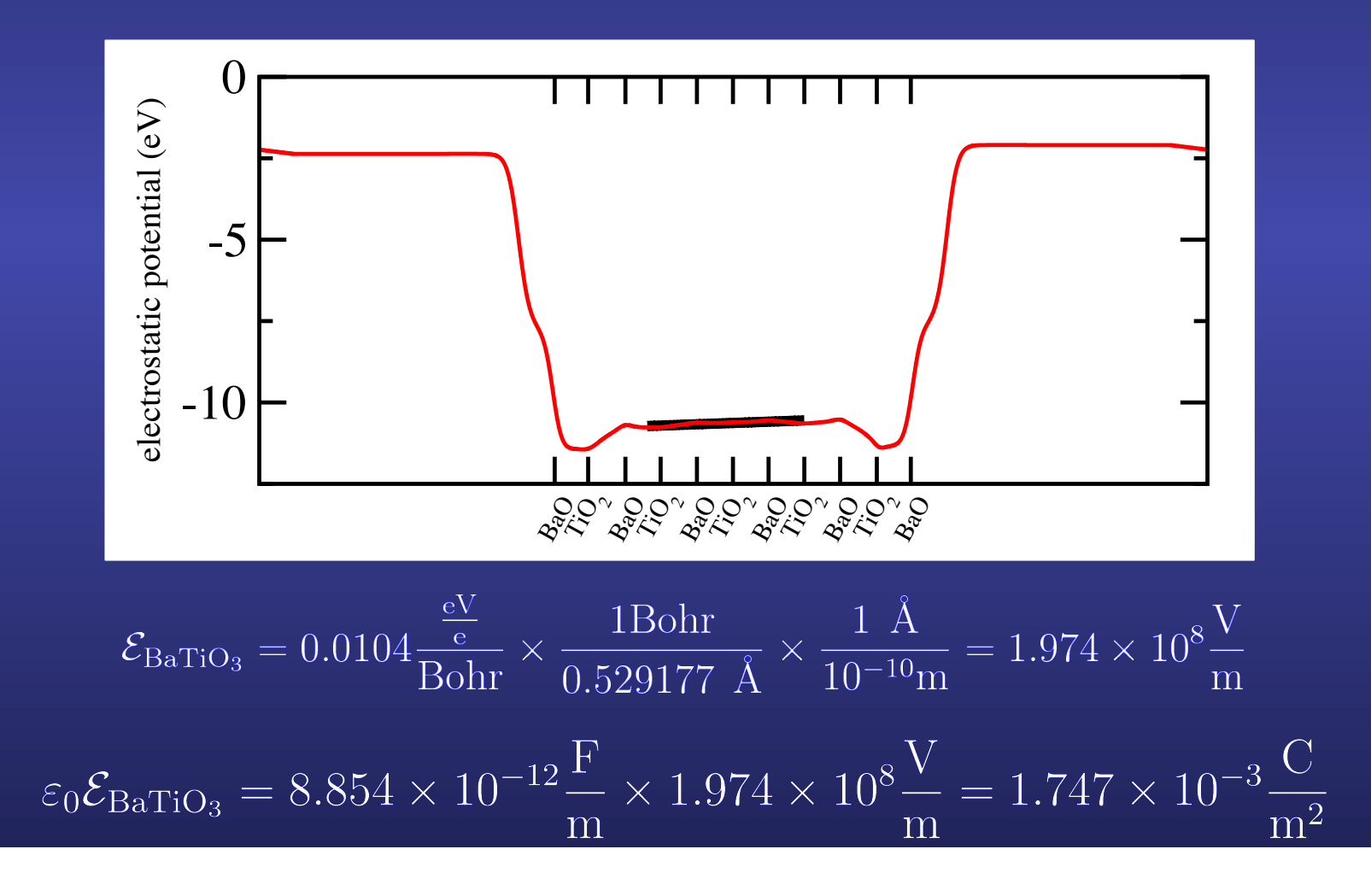

#### **Check that the displacement vector within the slab is the same as the one enforced by the external charge**

 $D = \varepsilon_0 \mathcal{E} + P$ 

We compute the local polarization within BaTiO<sub>3</sub> slab (see the tutorial "how to compute the local polarization" below) **where a dielectric instances an** 

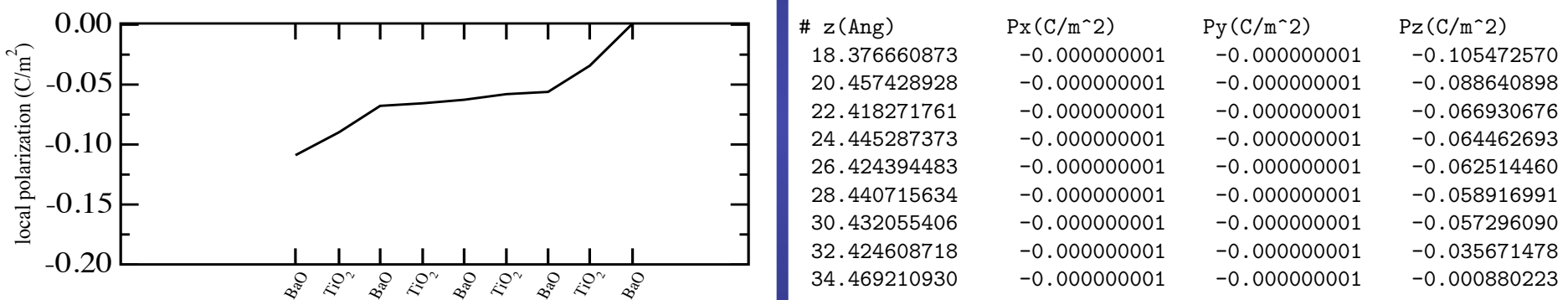

In SIESTA, 
$$
\frac{\chi_{\text{tot}}}{\chi_{\text{ion}}} = 0.859
$$

Cite [Wortmann and Bl¨ugel(2011), Butler *et al.*(2001)Butler, Zhang, Schulthess, and MacLaren].

$$
\tilde{P}_j^Z = \left(1 + \frac{\chi_{\infty}}{\chi_{\text{ion}}}\right)P_j^Z = \frac{\chi_{\text{tot}}}{\chi_{\text{ion}}}P_j^Z
$$

**Taking a value around the center of the slab**

$$
P_j^Z \approx -0.064 \frac{\text{C}}{\text{m}^2} \Rightarrow \tilde{P}_j^Z \approx -5.498 \times 10^{-2} \frac{\text{C}}{\text{m}^2}
$$

## **Check that the displacement vector within the slab is the same as the one enforced by the external charge**   $D = \varepsilon_0 \mathcal{E} + P$

**Compare the value enforced by the external charge** 

$$
D_{\text{Bario}_3} = -\frac{0.05 \text{ electrons}}{(3.874 \text{ \AA})^2} \times \left(\frac{10^{10} \text{ \AA}}{1 \text{ m}}\right)^2 \times \frac{1 \text{ C}}{6.2415 \times 10^{18} \text{ electrons}} = -5.338 \times 10^{-2} \frac{\text{C}}{\text{m}^2}
$$

**With the value obtained from the macroscopic field and the local polarization**

$$
\varepsilon_0 \mathcal{E}_{\text{Bario}_3} = 8.854 \times 10^{-12} \frac{\text{F}}{\text{m}} \times 1.974 \times 10^8 \frac{\text{V}}{\text{m}} = 1.747 \times 10^{-3} \frac{\text{C}}{\text{m}^2}
$$

$$
P_j^Z \approx -0.064 \frac{\text{C}}{\text{m}^2} \Rightarrow \tilde{P}_j^Z \approx -5.498 \times 10^{-2} \frac{\text{C}}{\text{m}^2}
$$

$$
D_{\text{Bario}_3} = \varepsilon_0 \mathcal{E}_{\text{Bario}_3} + \tilde{P}_{\text{Bario}_3}^Z \approx 1.747 \times 10^{-2} \frac{\text{C}}{\text{m}^2} - 5.498 \times 10^{-2} \frac{\text{C}}{\text{m}^2} = -5.332 \times 10^{-2} \frac{\text{C}}{\text{m}^2}
$$

# **How to compute the projected density of states (PDOS)**

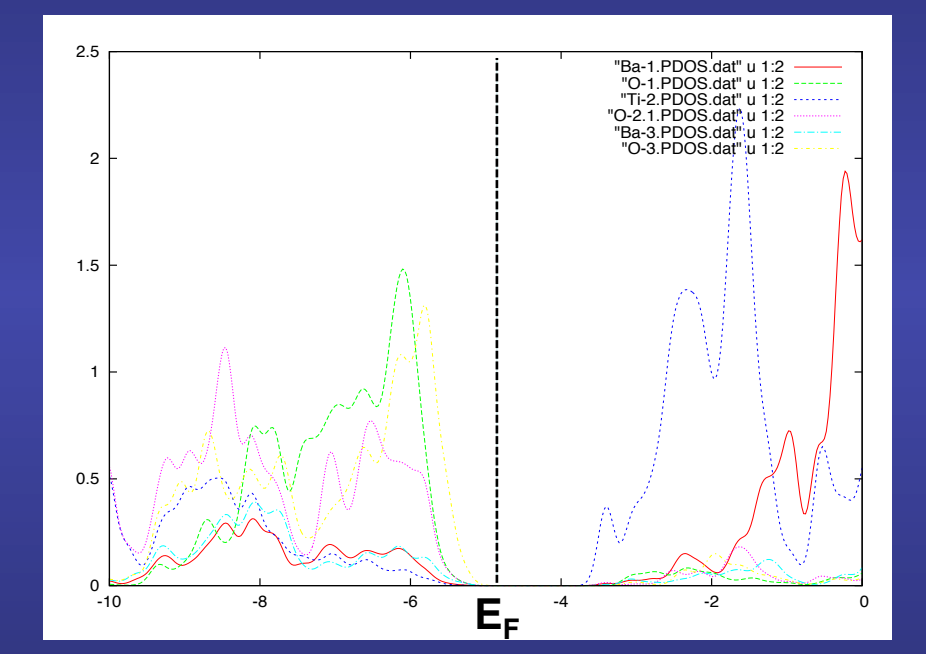

### **Javier Junquera**

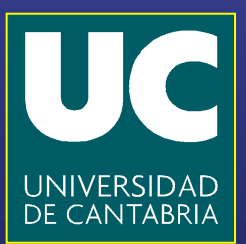

#### **To check that the interface is insulating, compute the layer by layer projected density of states** 2

 $5.5726$  5.5726  $5.5726$  5.5726  $5.5726$  5.5726  $\pm$ 

%block ProjectedDensityOfStates -70.00 5.00 0.150 3000 eV %endblock ProjectedDensityOfStates

%PDOS.kgrid\_Monkhorst\_Pack

60 0 0 0.5 0 60 0 0.5 0 0 2 0.5 %end PDOS.kgrid\_Monkhorst\_Pack **A separate set of k-points, usually on a finer grid than the one used to achieve self-consistency. Same format as the Monkhorst-Pack grid.** 

I. ENERGY FUNCTIONAL FOR A DIELECTRIC INSIDE ANNEX HA DIELECTRIC INSIDE AN ELECTRIC INSIDE AN ELECTRIC FIELD.

**%block ProjectedDensityOfStates -70.0 5.0 0.150 3000 eV %endblock ProjectedDensityOfStates**

**-70.0 5.0 : Energy window where the DOS and PDOS will be computed (relative to the program's zero, i.e. the same as the eigenvalues printed by the program)** 

#### **The eigenvalues are broadening by a gaussian to smooth the shape of the DOS and PDOS**

 $\delta\left(E - E_i(\vec{k})\right) \rightarrow \frac{1}{\sigma\sqrt{\pi}}e^{-\frac{\left(E - E_i(\vec{k})\right)^2}{\sigma^2}}$ 

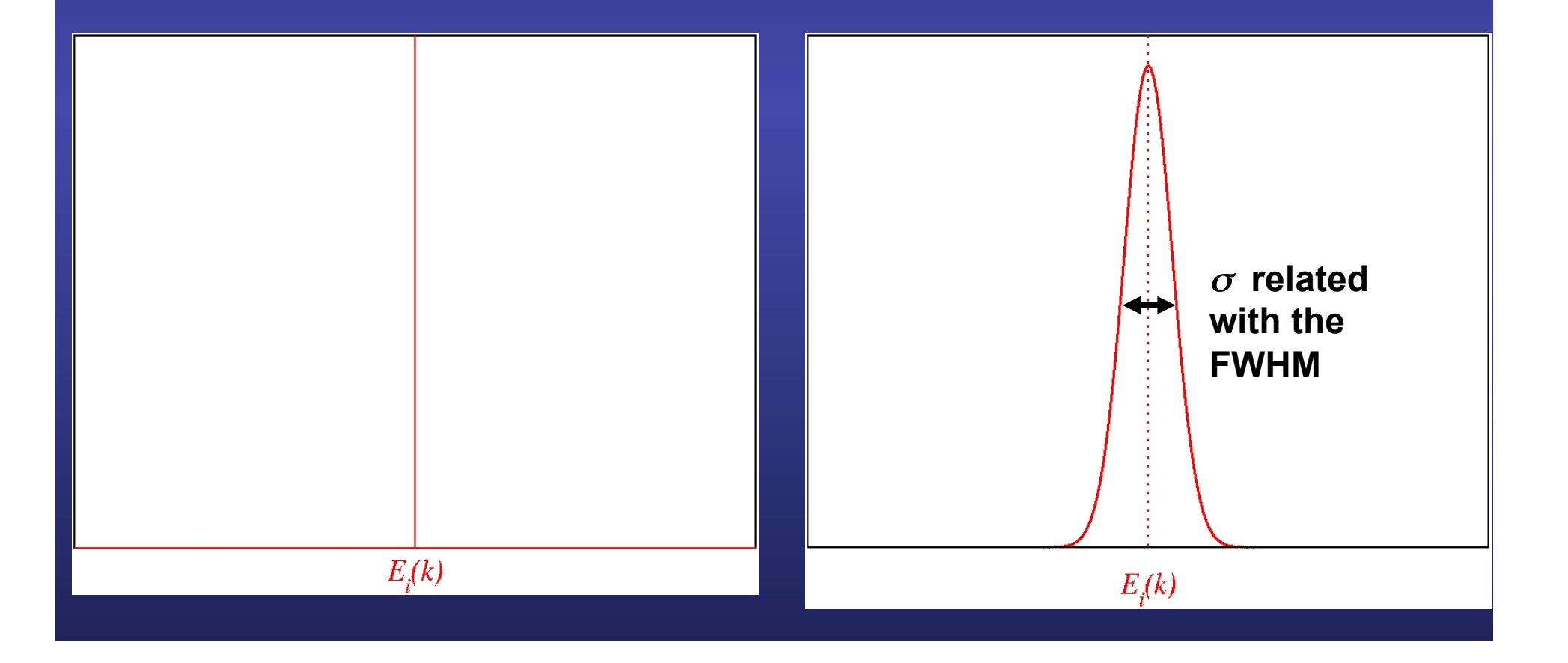

**%block ProjectedDensityOfStates -70.0 5.0 0.150 3000 eV %endblock ProjectedDensityOfStates**

**-70.0 5.0 : Energy window where the DOS and PDOS will be computed (relative to the program's zero, i.e. the same as the eigenvalues printed by the program)** 

**0.150 : Peak width of the gaussian used to broad the eigenvalues (energy)** 

**It should be twice as large as the fictitious electronic temperature used during self-consistency** 

**(see Appendix B of M. Stengel et al. Phys. Rev. B 83, 235112 (2011)** 

**%block ProjectedDensityOfStates -70.0 5.0 0.150 3000 eV %endblock ProjectedDensityOfStates**

**-70.0 5.0 : Energy window where the DOS and PDOS will be computed (relative to the program's zero, i.e. the same as the eigenvalues printed by the program)** 

**0.150 : Peak width of the gaussian used to broad the eigenvalues (energy)** 

**It should be twice as large as the fictitious electronic temperature used during self-consistency** 

**(see Appendix B of M. Stengel et al. Phys. Rev. B 83, 235112 (2011)** 

**3000 : Number of points in the histogram** 

**%block ProjectedDensityOfStates -70.0 5.0 0.150 3000 eV %endblock ProjectedDensityOfStates**

**-70.0 5.0 : Energy window where the DOS and PDOS will be computed (relative to the program's zero, i.e. the same as the eigenvalues printed by the program)** 

**0.150 : Peak width of the gaussian used to broad the eigenvalues (energy)** 

**It should be twice as large as the fictitious electronic temperature used during self-consistency** 

**(see Appendix B of M. Stengel et al. Phys. Rev. B 83, 235112 (2011)** 

**3000 : Number of points in the histogram** 

**eV : Units in which the previous energies are introduced** 

### **Output for the Density Of States**

 $A_{\rm{max}}$   $\sim$   $A_{\rm{max}}$   $\sim$   $A_{\rm{max}}$   $\sim$   $A_{\rm{max}}$   $\sim$ 

#### **SystemLabel.DOS**

#### **Format**  I. ENERGY FUNCTIONAL FOR A DIELECTRIC INSIDE AN ELECTRIC INSIDE AN ELECTRIC INSIDE AN ELECTRIC INSIDE AN ELECT

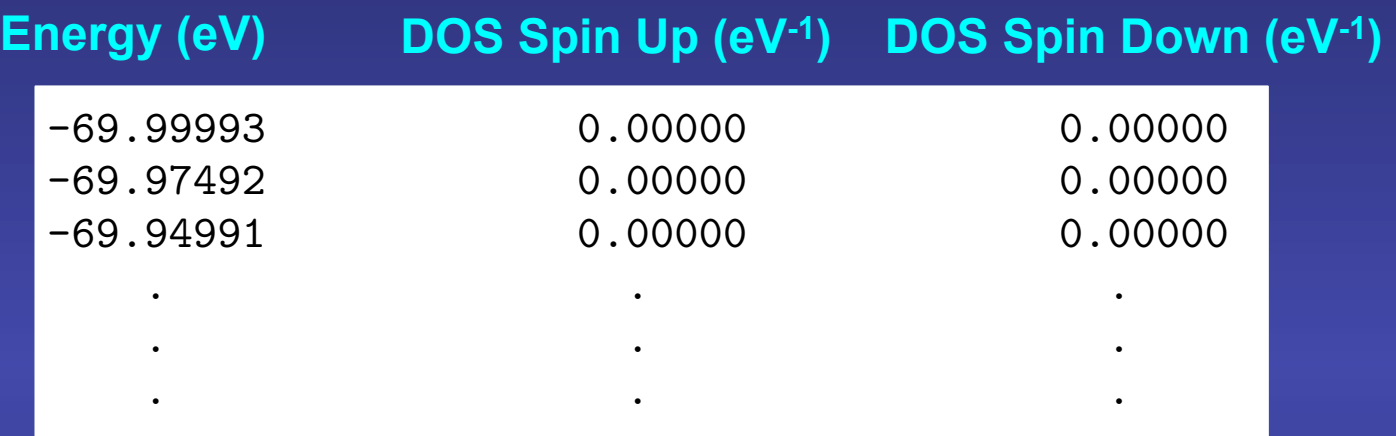

# **Output for the Projected Density Of States**

#### **SystemLabel.PDOS**

2 25 Mn

#### **Written in XML**

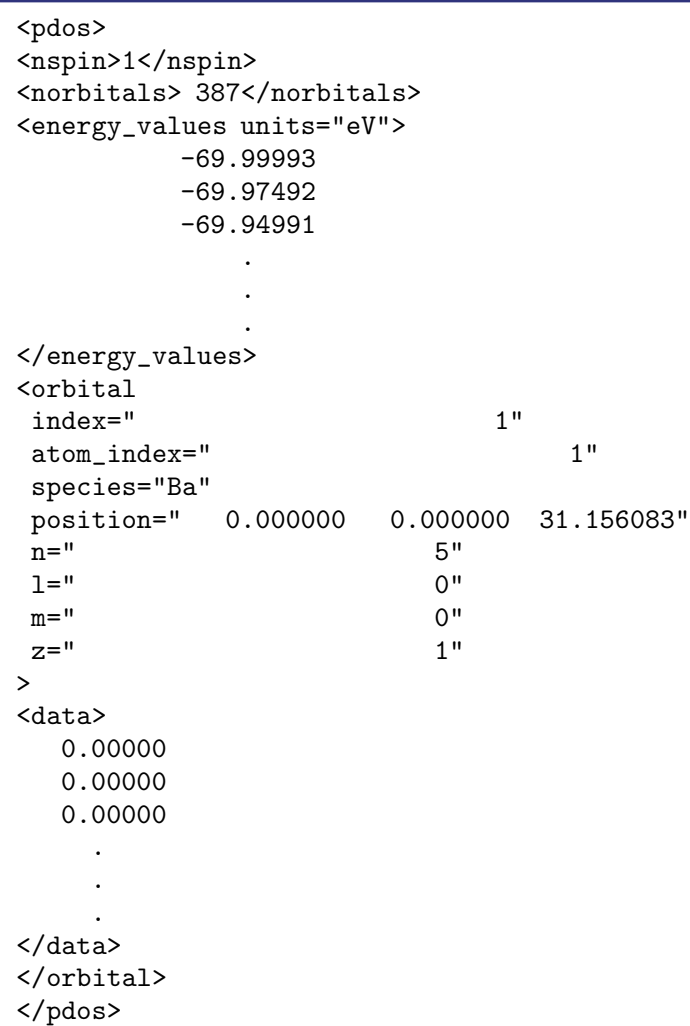

#### **Energy Window**

**One element <orbital> for every atomic orbital in the basis set** 

#### **How to digest the SystemLabel.PDOS file**

#### **fmpdos (by Andrei Postnikov)**

 $\mathcal{L}(\mathcal{L}(\mathcal{$ 

**Go to the directory Util/Contrib/Apostnikov, or download from** 

**http://www.home.uni-osnabrueck.de/apostnik/download.html**

**Compile the code (in the Util directory, simply type \$ make)** 

**Execute fmpdos and follow the instructions at run-time** 

```
$ <your_siesta_directory_path>/Util/Contrib/APostnikov/fmpdos
  Input file name (PDOS):
Surface.PDOS
  Output file name :
Ba-1.PDOS.dat
  Extract data for atom index (enter atom NUMBER, or 0 to select all),
  or for all atoms of given species (enter its chemical LABEL):
1
  Extract data for n = ... (0 for all n):
\Omega
```
.<br>Block Chemical Chemical Chemicals 1 56 Ba **Repeat this for all the atoms you might be interested in, spetially those at the surface layers**

### **How to digest the SystemLabel.PDOS file**

#### **Plot** the layer by layer Projected Density of States  $\blacksquare$  . Thu the layer by layer  $\blacksquare$  . Thus

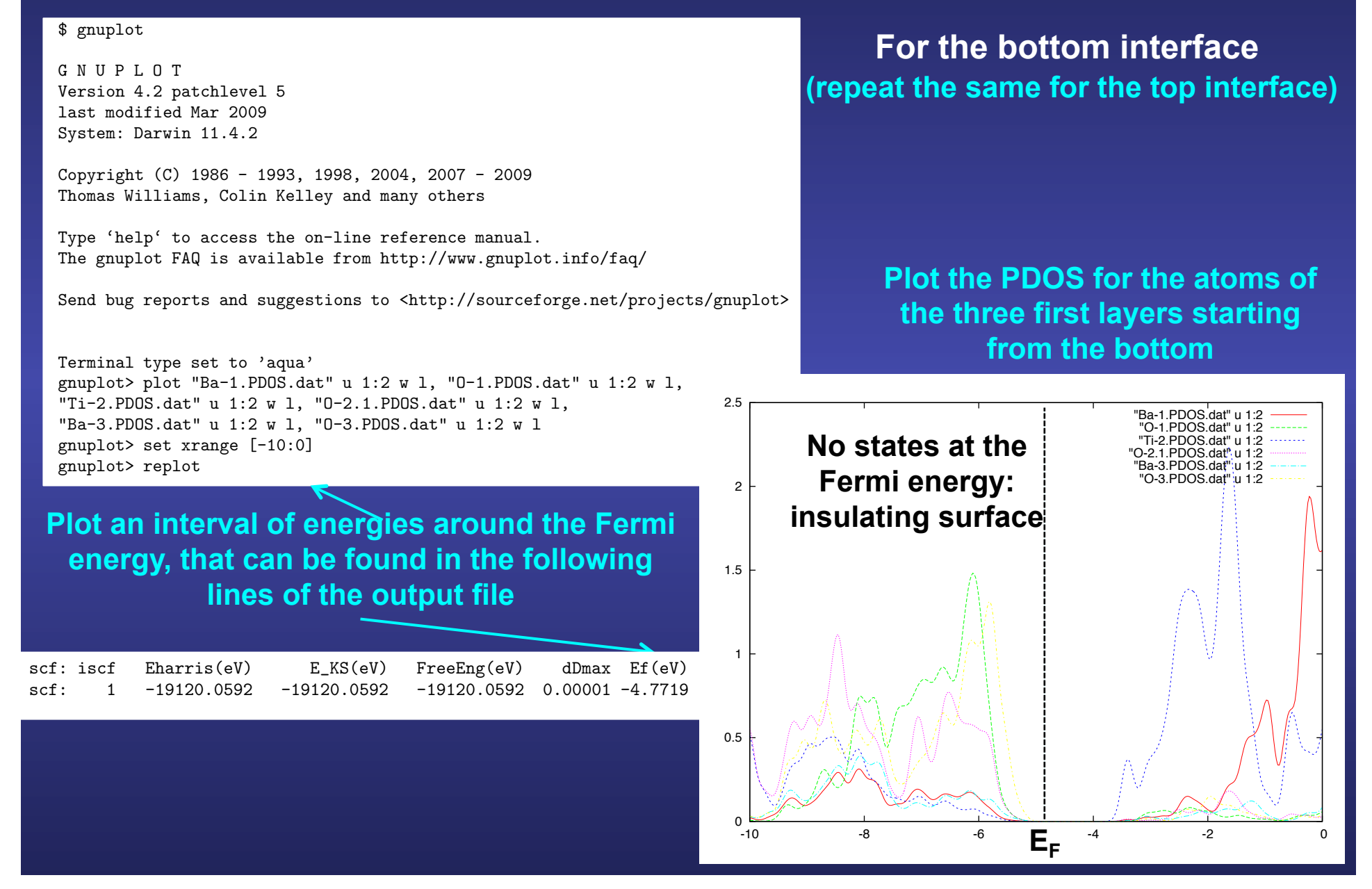

### **Normalization of the DOS and PDOS**

$$
\int_{-\infty}^{+\infty} g(E) \ dE =
$$

**Number of bands per k-point** 

**Number of atomic orbitals in the unit cell** 

**Number of electrons in the unit cell** 

**Occupation factor at energy** *E* 

# **How to compute the macroscopic electric field within the slab**

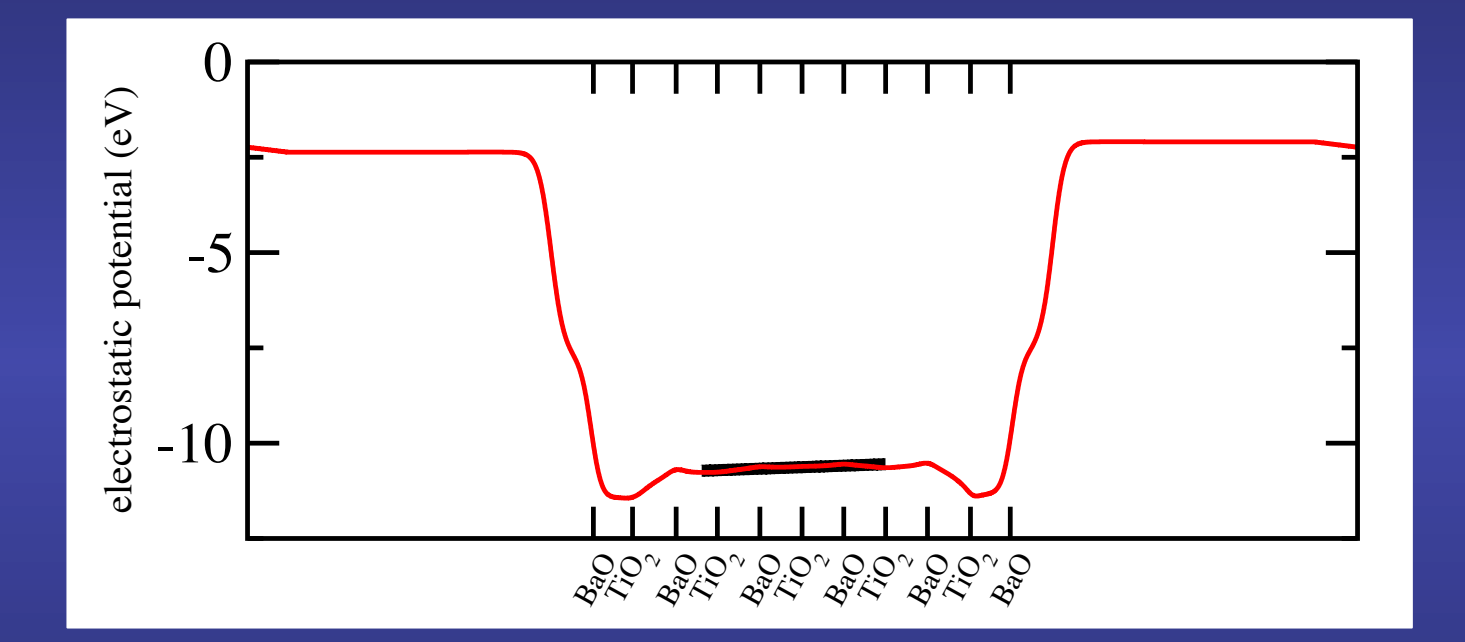

### **Javier Junquera**

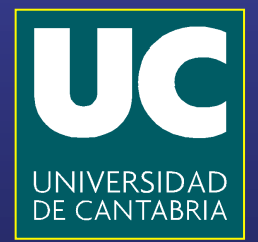

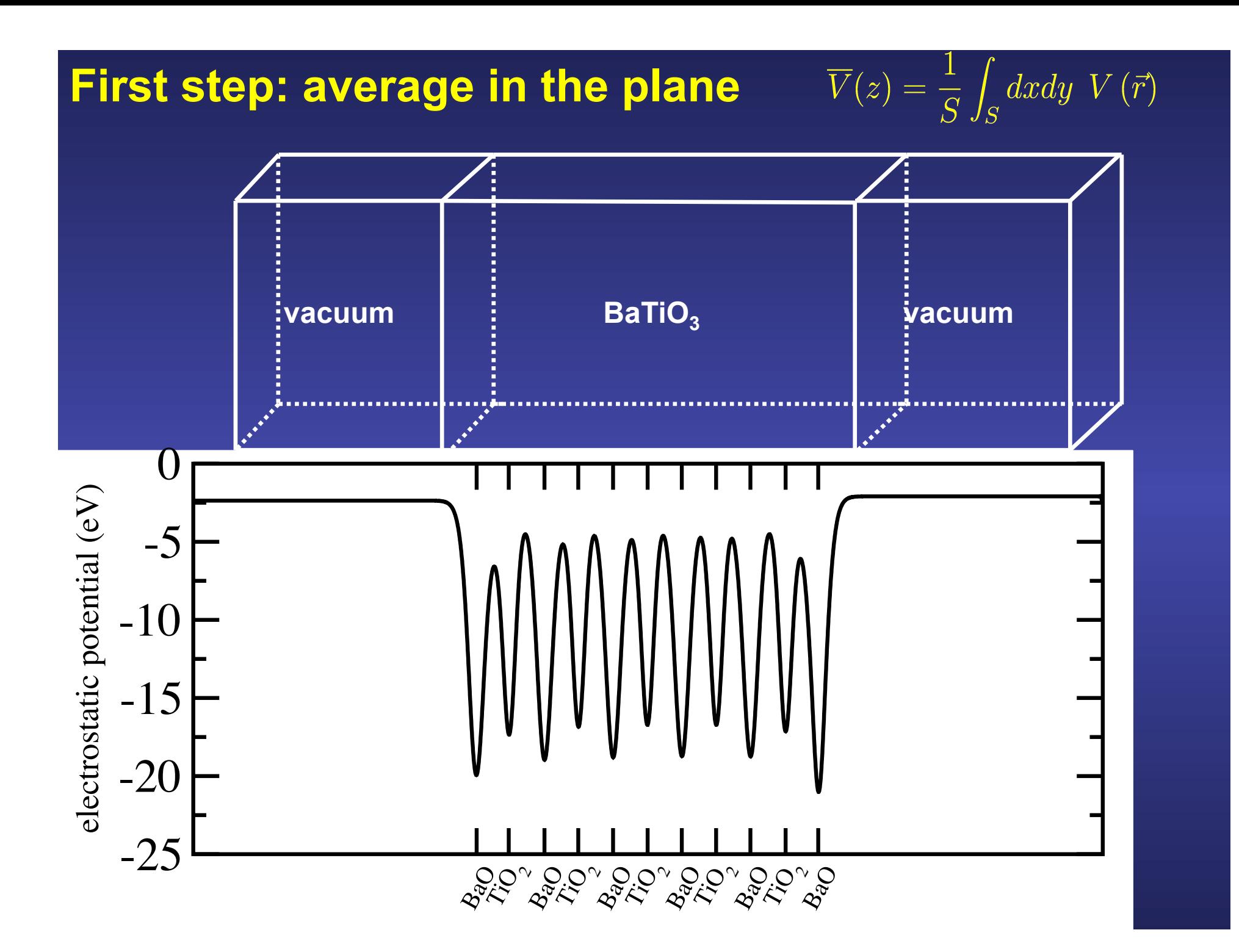

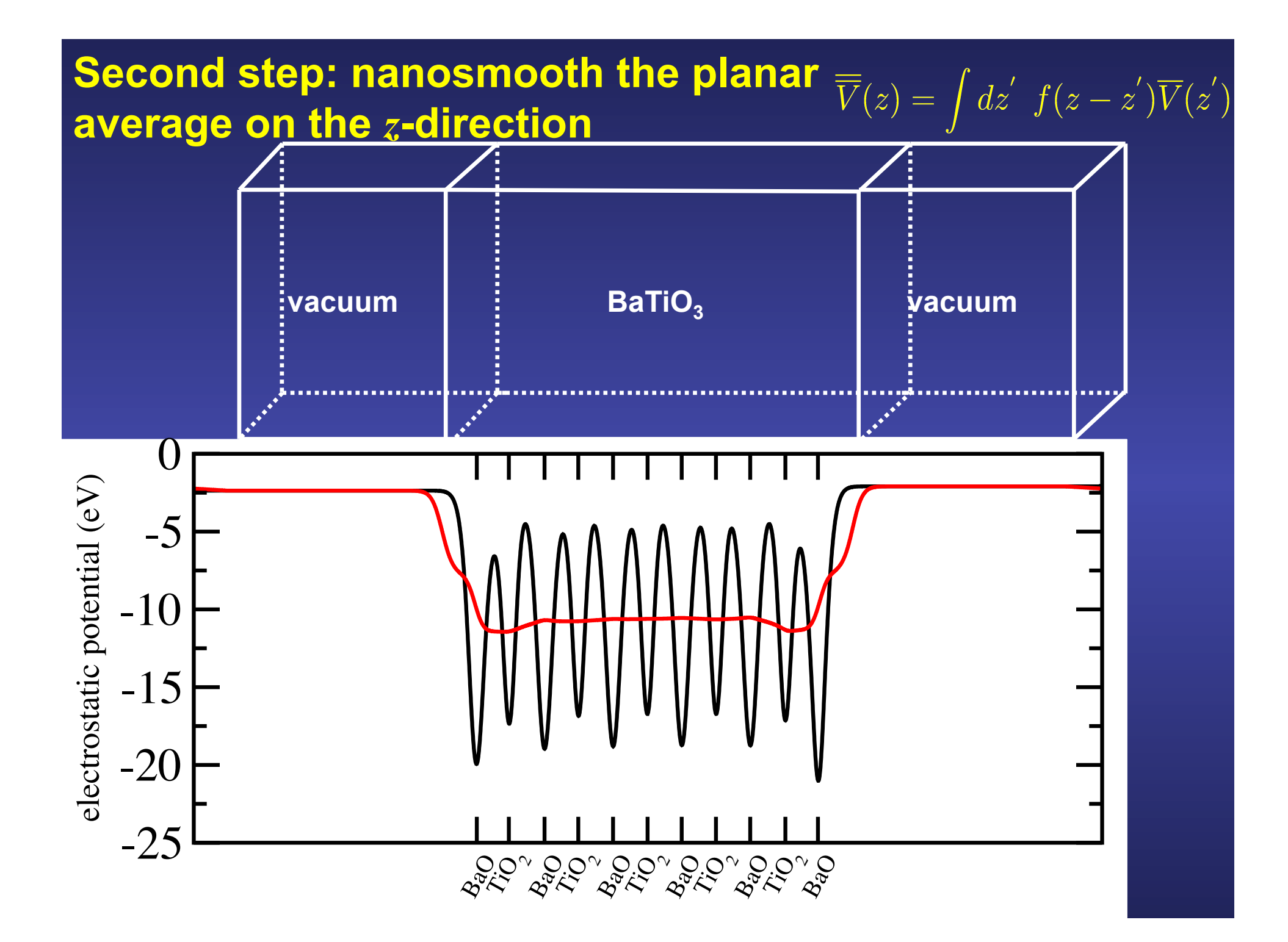

#### **Atomic scale fluctuations are washed out by filtering the magnitudes via convolution with smooth functions**

$$
\overline{\overline{\rho}}(z) = \int dz' f(z-z') \overline{\rho}(z')
$$
  

$$
f(z-z') = \int dz'' \omega_{l_1}(z-z'') \omega_{l_2}(z''-z')
$$

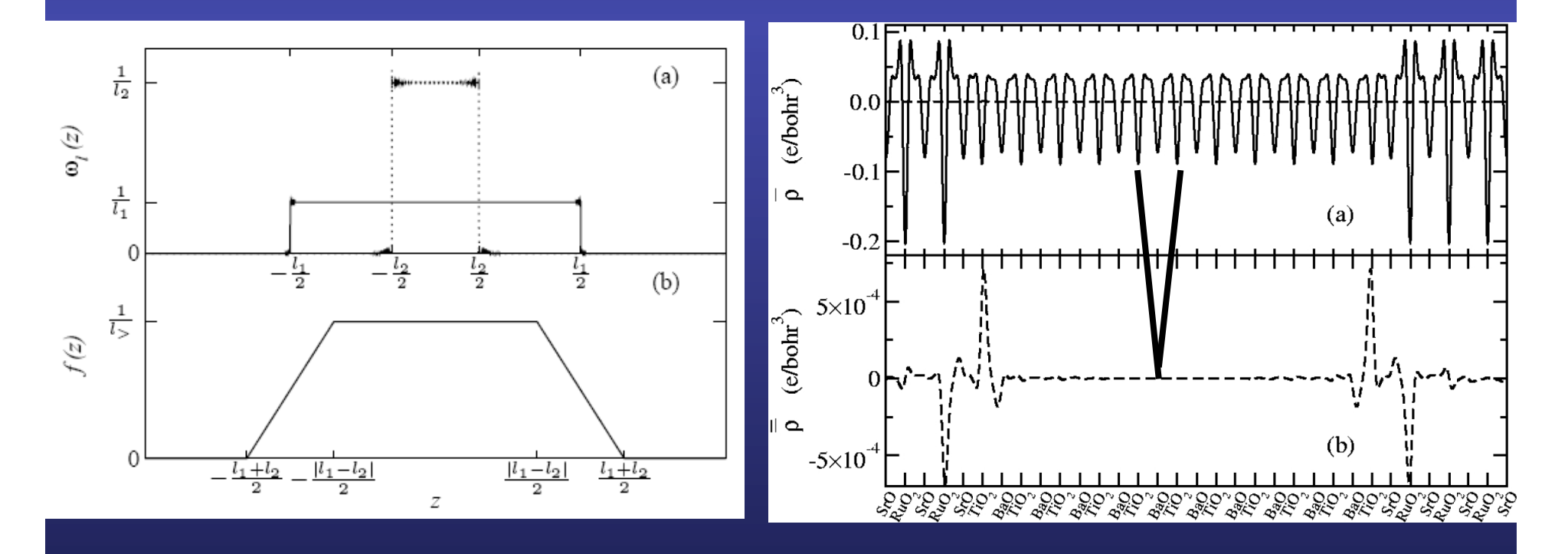

#### **How to compile MACROAVE…**

```
$ cd ~/siesta/Util/Macroave/Src/
$make
ifort -c -03 defs basis.f90
ifort -c -03 defs common.f90
ifort -c -03 io.f
ifort -c -03 iorho.f
ifort -c -03 paste.f
ifort -c -03 macroave f
ifort -c -03 thetaft.f
ifort -c -03 surpla.f
ifort -c -03 volcel.f
ifort -c -03 recipes.f
ifort -c -03 hdr io.f90
ifort \sim macroave.x \
        defs_basis.o defs_common.o io.o iorho.o paste.o macroave.o thetaft.o
        surpla.o volcel.o recipes.o hdr_io.o
```
**Automaticallu uses the same arch.make file as for the compilation of SIESTA**

#### **…and where to find the User**'**s Guide and some Examples**

\$ cd ~/siesta/Util/Macroave  $$1s$ Docs Examples Src

### **How to run MACROAVE**

#### **SIESTA**

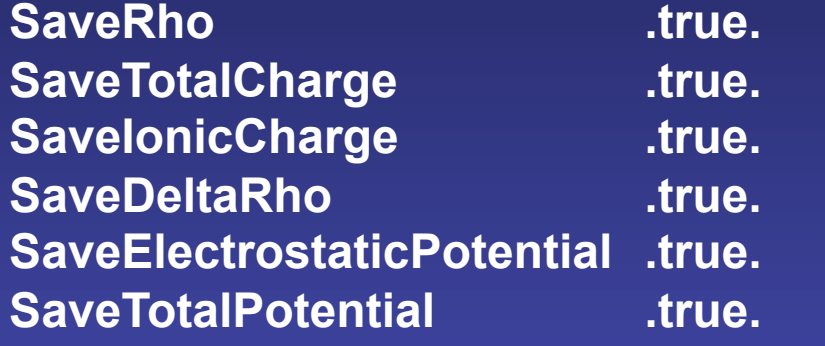

**Depending on what you want to nanosmooth**

**Output of SIESTA required by MACROAVE SystemLabel.RHO SystemLabel.TOCH SystemLabel.IOCH SystemLabel.DRHO SystemLabel.VH SystemLabel.VT** 

#### **MACROAVE**

**Prepare the input file macroave.in \$ ~/siesta/Util/Macroave/Src/macroave.x** **You do not need to rerun SIESTA to run MACROAVE as many times as you want** 

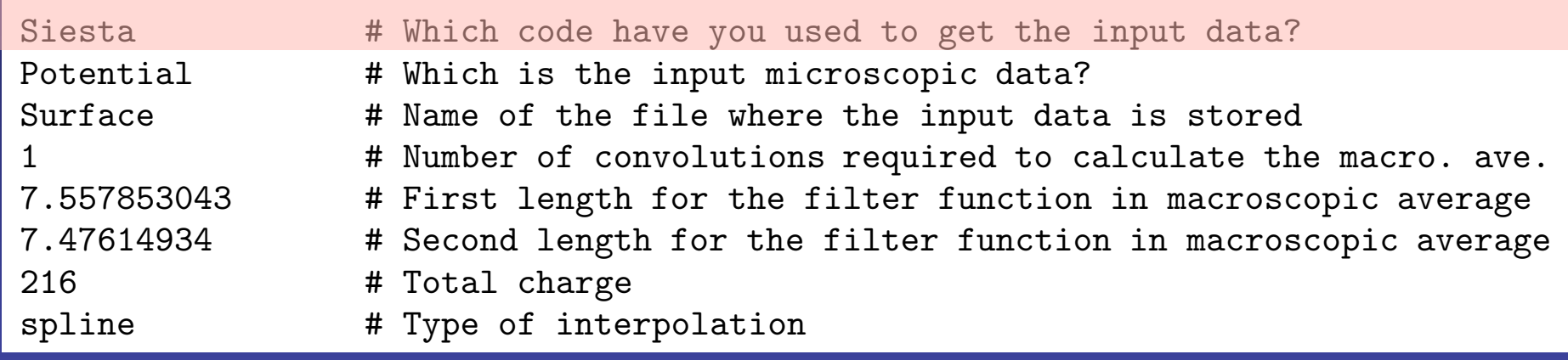

I. ENERGY FUNCTIONAL FOR A DIELECTRIC INSIDE AN ELECTRIC FIELD.

#### GNUPLE CONTINUES. The same code with the same input runs with information provided by

**SIESTA or ABINIT**

Terminal type set to 'aqua'

#### Send bug reports and suggestions to <http://sourceforge.net/projects/gnuplot> **(indeed it should be quite straight forward to generalize to any other code)**

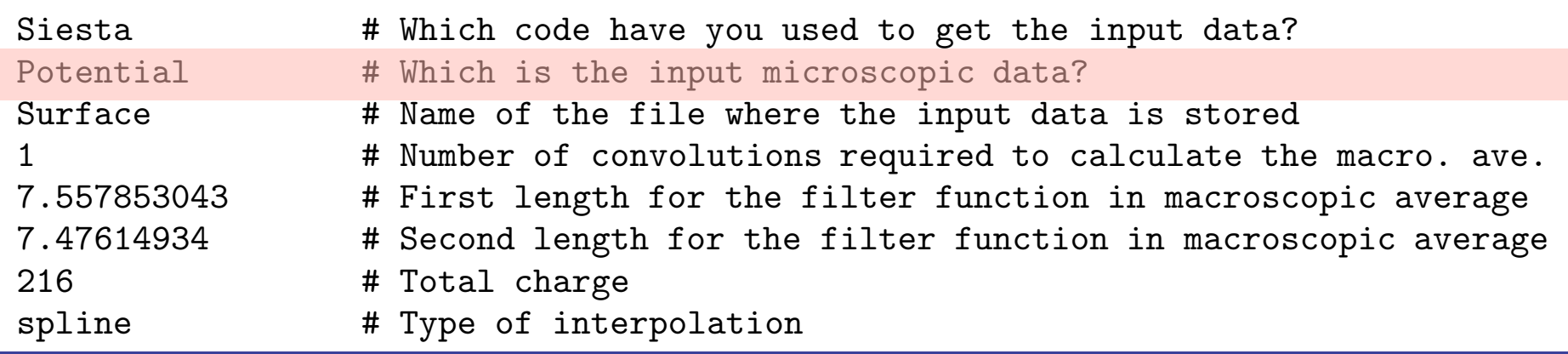

I. ENERGY FUNCTIONAL FOR A DIELECTRIC INSIDE AN ELECTRIC FIELD.

#### **Name of the magnitude that will be nanosmoothed and a set of the magnitude that will be nanosmoothed**

Copyright (C) 1986 - 1993, 1998, 2004, 2007 - 2009 **Charge:** Total Charge:

Terminal type set to 'aqua'

**Potential: SystemLabel.VH Charge: SystemLabel.RHO TotalCharge: SystemLabel.TOCH**

Terminal type set to 'aqua'

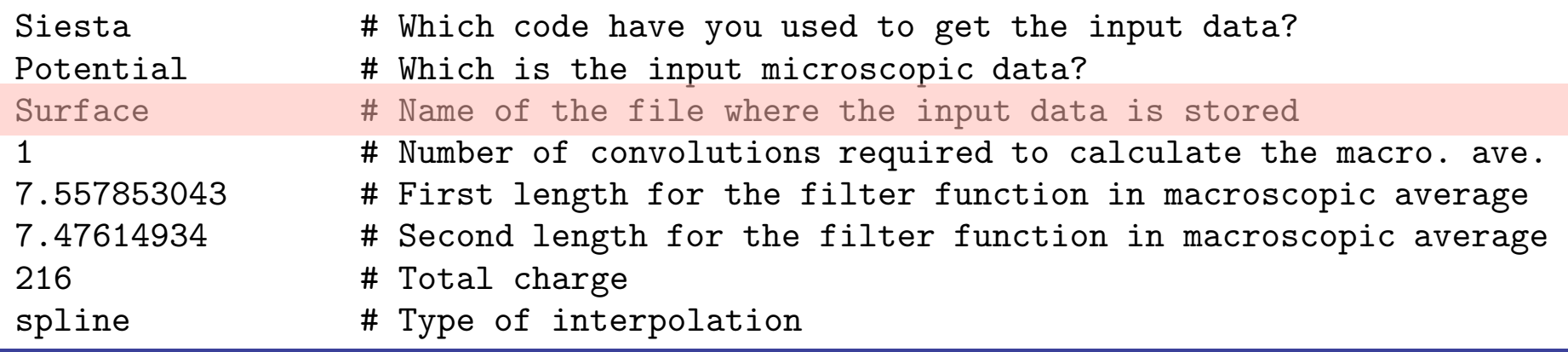

I. ENERGY FUNCTIONAL FOR A DIELECTRIC INSIDE AN ELECTRIC FIELD.

**SystemLabel** 

Terminal type set to 'aqua'

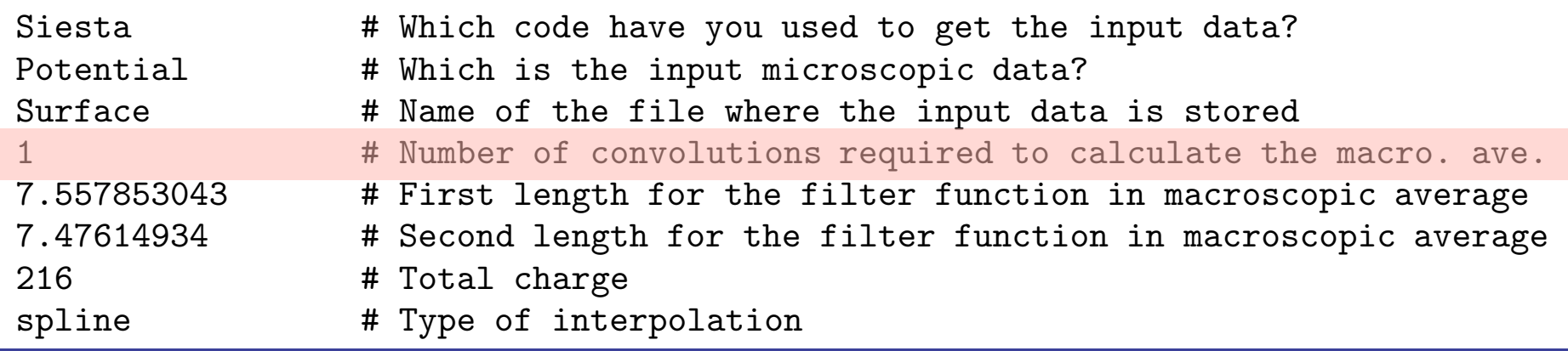

I. ENERGY FUNCTIONAL FOR A DIELECTRIC INSIDE AN ELECTRIC FIELD.

#### GNUPLE CONTROL **Number of square filter functions used for nanosmoothing**

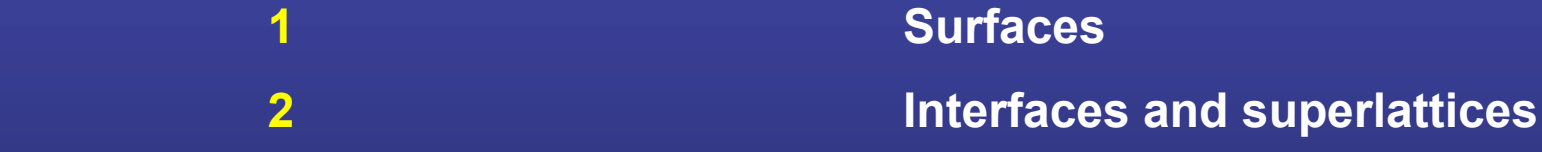

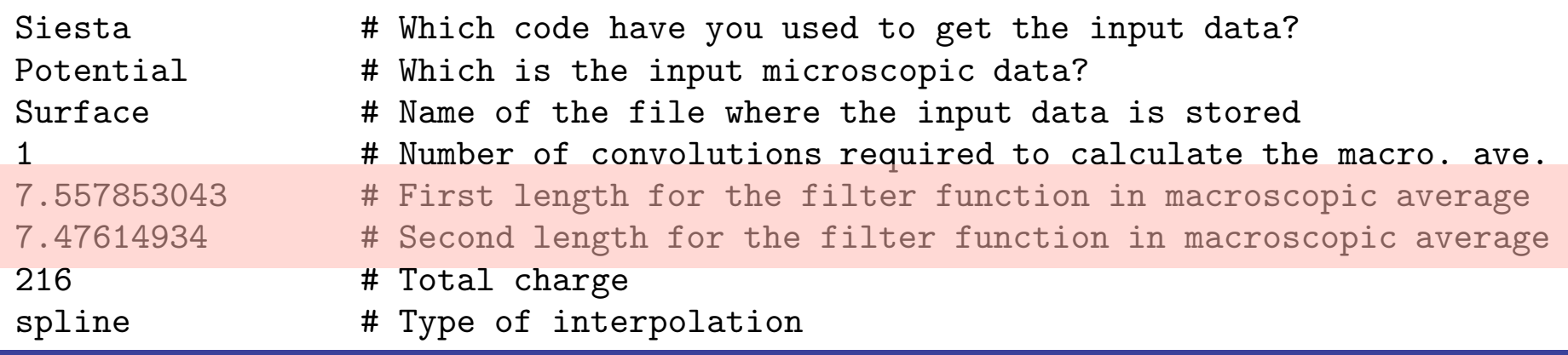

I. ENERGY FUNCTIONAL FOR A DIELECTRIC INSIDE AN ELECTRIC FIELD.

#### GNUPLE CONTINUES. **Length of the different square filter functions (in Bohrs)**

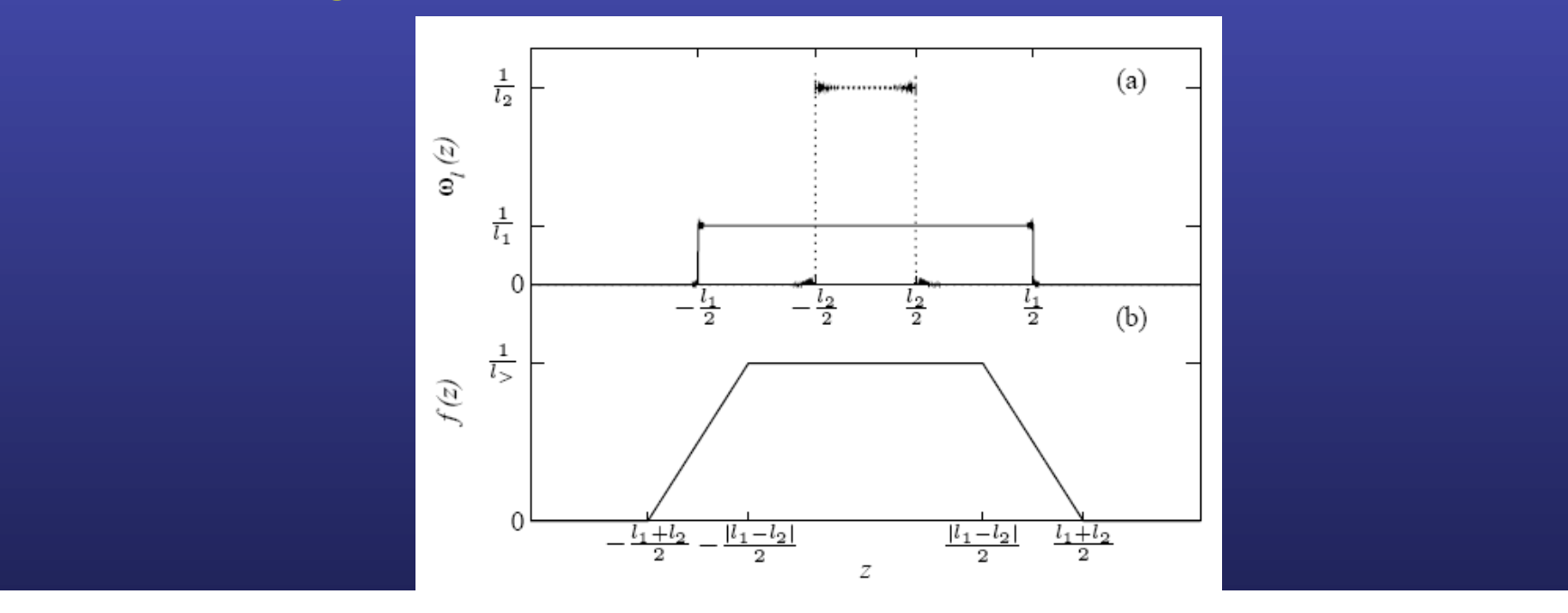

Terminal type set to 'aqua'

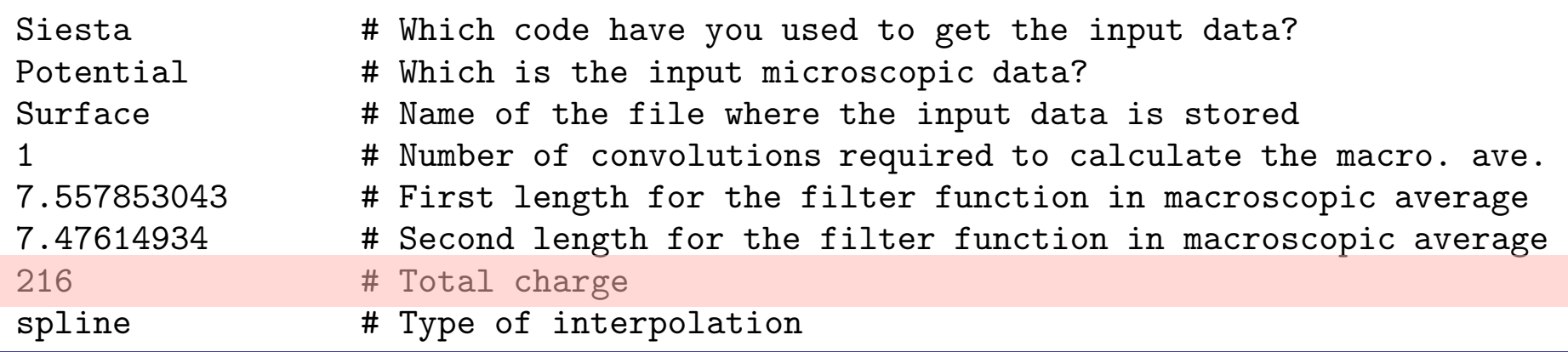

I. ENERGY FUNCTIONAL FOR A DIELECTRIC INSIDE AN ELECTRIC FIELD.

#### **Total number of electrons**

**Exterior modes in the Mar 2009 (used only to renormalize if we nanosmooth the electronic charge)** 

Terminal type set to 'aqua'

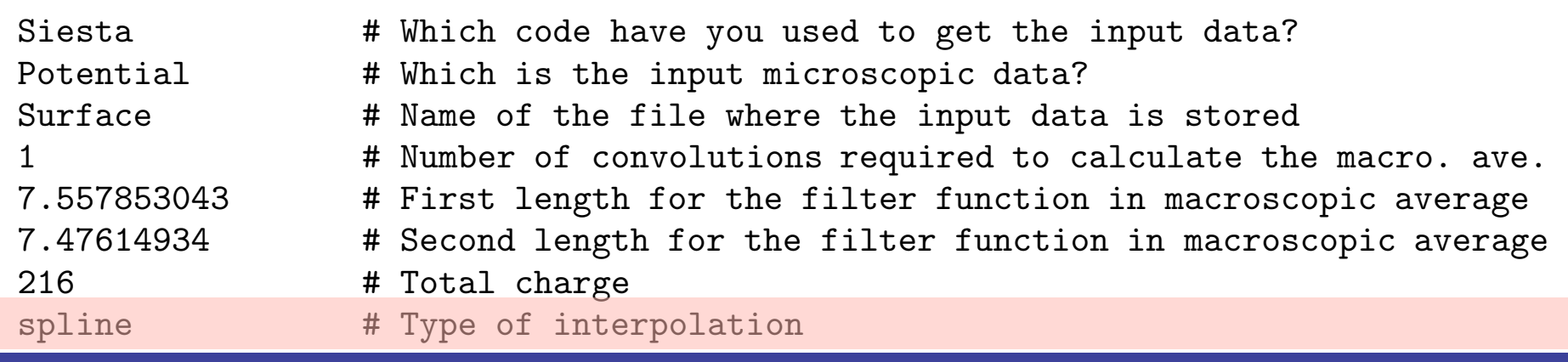

I. ENERGY FUNCTIONAL FOR A DIELECTRIC INSIDE AN ELECTRIC FIELD.

#### GNUPLE CONTINUES **Type of interpolation from the SIESTA mesh to a FFT mesh**

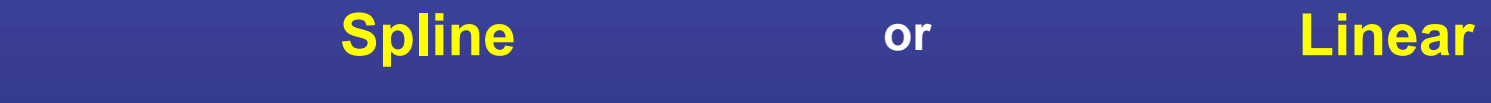

### **Output of MACROAVE**

 $\overline{\rho}(z) = \frac{1}{S} \int_S dx dy \; \rho(\vec{r})$ 

**SystemLabel.PAV**

**Planar average Nanosmoothed** 

 $\overline{\overline{\rho}}(z)=\int dz^{'}f(z-z^{'})\overline{\rho}(z^{'}).$ 

**SystemLabel.MAV**

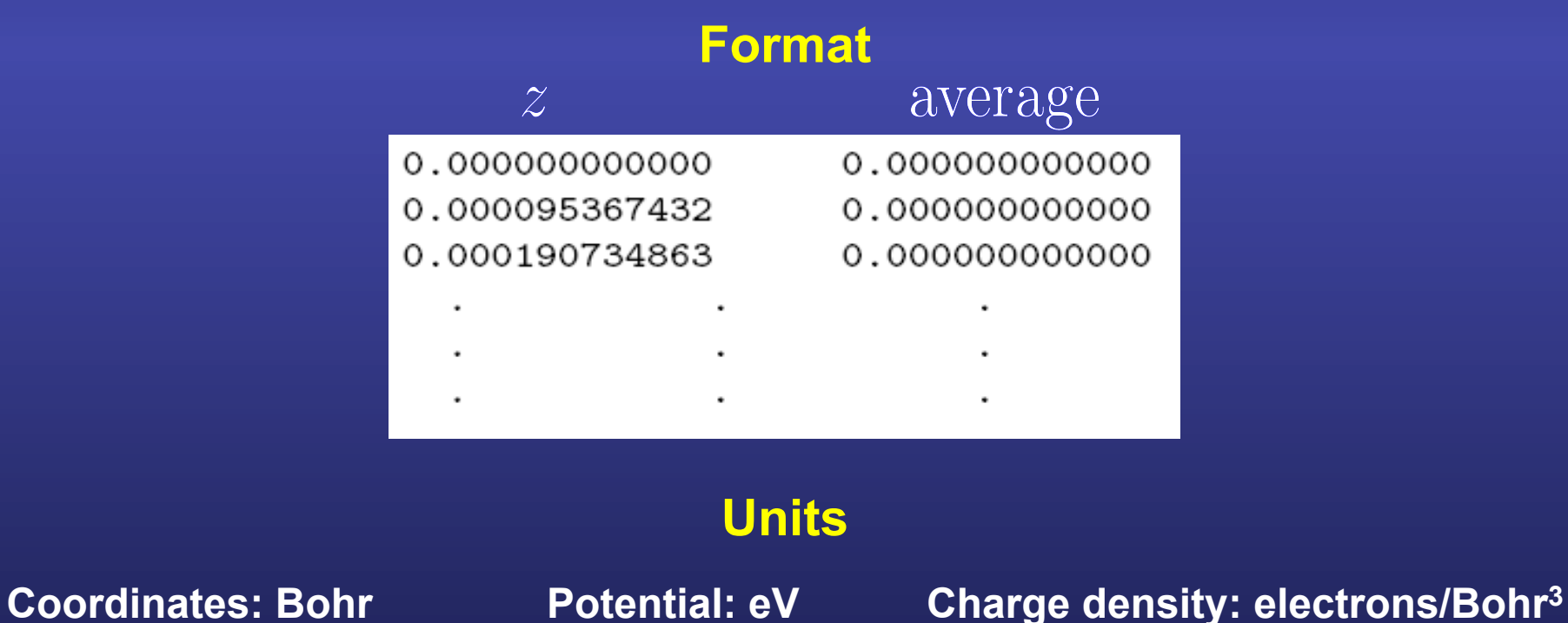

#### **To compute the electric field, plot the nanosmoothed pot. and perform a linear regression at the center of the slab**

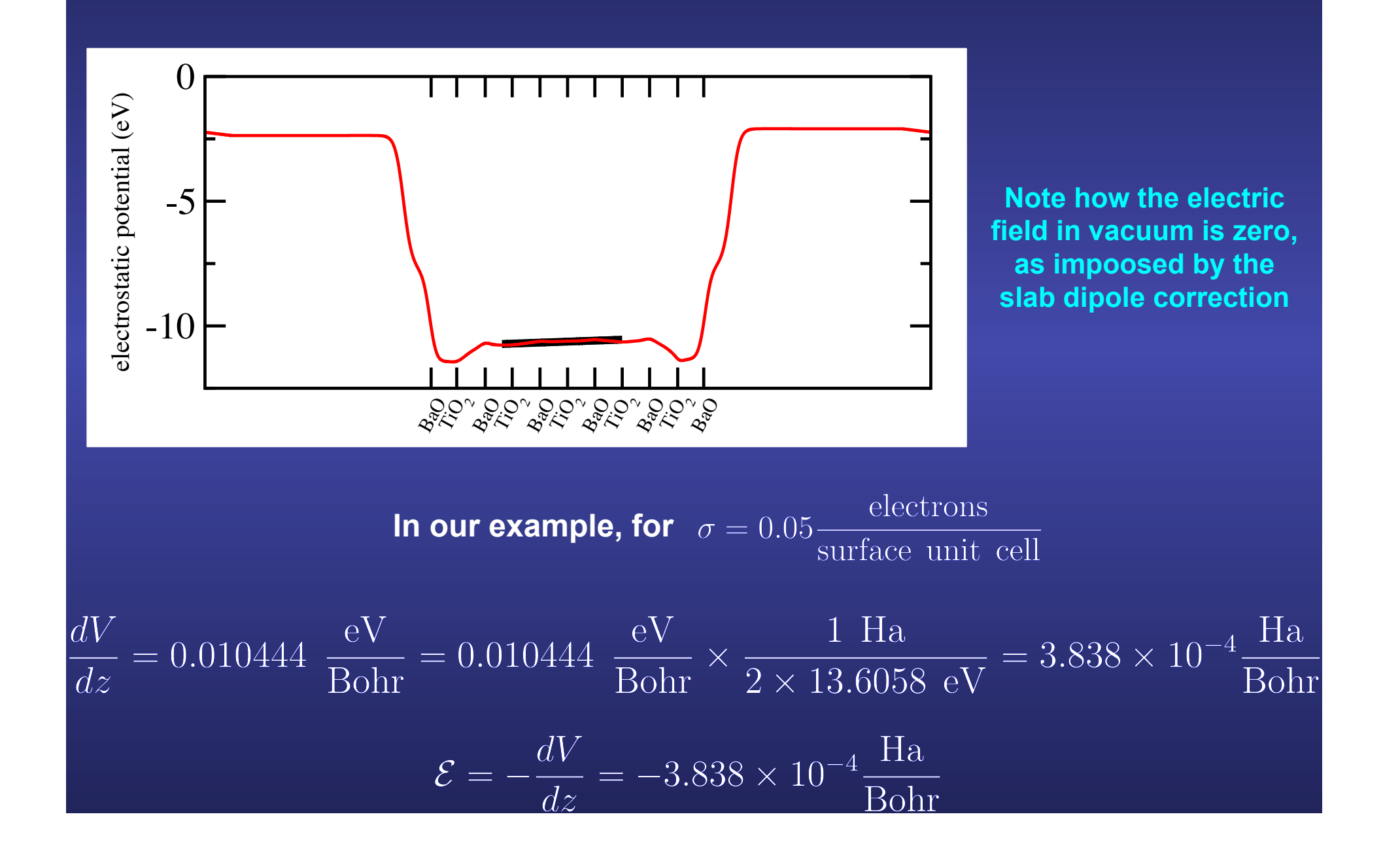

### **To learn more on nanosmoothing and how to compute work functions and band offsets with SIESTA**

**IOP PUBLISHING** 

**JOURNAL OF PHYSICS: CONDENSED MATTER** 

J. Phys.: Condens. Matter 19 (2007) 213203 (34pp)

doi:10.1088/0953-8984/19/21/213203

**TOPICAL REVIEW** 

#### Nanoscale smoothing and the analysis of interfacial charge and dipolar densities

Javier Junquera<sup>1,2</sup>, Morrel H Cohen<sup>2,3</sup> and Karin M Rabe<sup>2</sup>

PHYSICAL REVIEW B 67, 155327 (2003)

First-principles calculation of the band offset at BaO/BaTiO<sub>3</sub> and SrO/SrTiO<sub>3</sub> interfaces

Javier Junquera,<sup>1</sup> Magali Zimmer,<sup>1</sup> Pablo Ordejón,<sup>2</sup> and Philippe Ghosez<sup>1</sup>

# **How to compute the layer by layer polarization**

**Javier Junquera**

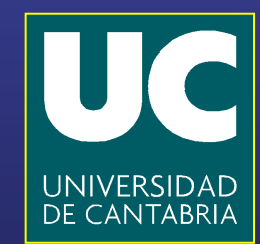

**Ubiquous formula to compute the dipole density of layer**  $i$ **:** 

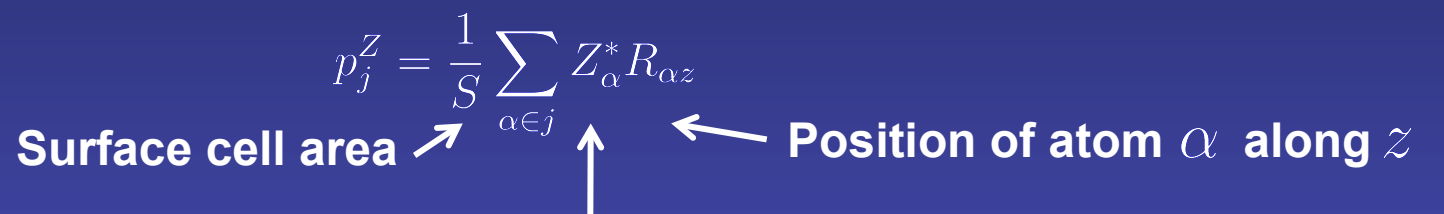

**Bulk Born effective charges associated with atom** 

**Note that:** 

**- we sum only over all the atoms that belong to that particular layer - we assume a one-dimensional problem (the atoms are allowed to move only along the**  $\phi$  **direction, so we do not need to consider off- diagonal terms in the Born effective charges.** 

**Ubiquous formula to compute the dipole density of layer**  $i$ **:** 

 $p_j^Z = \frac{1}{S} \sum_{\alpha \in j} Z_{\alpha}^* R_{\alpha z}$ 

**This formula is typically ill-defined**

**Since the acoustic sum rule is usually not satisfied by individual layers** 

 $\sum_{\alpha\in\mathcal{S}}Z^*_{\alpha}\neq 0$ 

**Then the formula is origin dependent**

#### **To circumvent this problem:**

**perform an average with the neigboring layers (so the acoustic sum rule is satisfied when summing the weighted effective charges in all these layers)** 

**For instance, in perovskites**  [valid for II-IV (PbTiO<sub>3</sub> or BaTiO<sub>3</sub>), I-V (KNbO<sub>3</sub>), and III-III (LaAlO<sub>3</sub>)]

 $\bar{p}_j^Z = \frac{1}{4}p_{j-1}^Z + \frac{1}{2}p_j^Z + \frac{1}{4}p_{j+1}^Z$ 

**Ubiquous formula to compute the dipole density of layer**  $i$ **:** 

$$
\overline{p}_j^Z = \frac{1}{4}p_{j-1}^Z + \frac{1}{2}p_j^Z + \frac{1}{4}p_{j+}^Z
$$

**The approximate local polarization immediately follows**

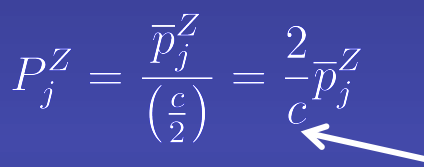

**Here we assume that every individual layer occupies only half the cell** 

**Average out-of-plane lattice parameter**

**Exact estimate:** 

- **In the linear limit (the dipole density is only linear in the positions)** 

**This assumes small polar distortions**

**- Under short-circuit electrical boundary conditions (assuming that the electric field vanishes throughout the structural transformations). Remember that the Born effective charges assume zero electric-field** 

**The approximate local polarization immediately follows**

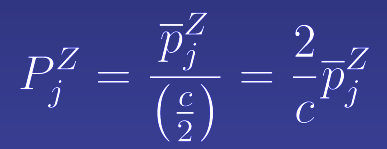

**Exact estimate:**  - **In the linear limit (the dipole density is only linear in the positions) This assumes small polar distortions**

**Polar distortions in ferroelectric capacitors are generally large (close to the spontaneous polarization of the ferroelectric insulator)** 

**- Under short-circuit electrical boundary conditions (assuming that the electric field vanishes throughout the structural transformations). Remember that the Born effective charges assume zero electric-field** 

> **There is generally an imperfect screening regime, with a macroscopic "depolarizing field"**

BAND ALIGNMENT AT METAL/FERROELECTRIC ... PHYSICAL REVIEW B **83**, 235112 (2011)

No. CSD2007-00041 (M.S.); by the European Union through the project EC-FP7, Grant No. NMP3-SL-2009-228989 "Ox-IDes" (J.J. and M.S.); and by the US National Science Foundation, Grant No. DMR-0940420 (N.A.S.). J.J., P.A.P., and M.S. thankfully acknowledge the computer resources, technical expertise, and assistance provided by the Red Espanola de ˜ Supercomputacion. Calculations were also performed at the ´ ATC group of the University of Cantabria, and at CESGA.

**APPENDIX A: LOCAL POLARIZATION VIA BORN EFFECTIVE CHARGES**

 $p$  and using and ubiquitously in this paper and using  $\alpha$ 

**A corrected formula for the local polarization**

$$
P_j^Z = \frac{\overline{p}_j^Z}{\left(\frac{c}{2}\right)} = \frac{2}{c} \overline{p}_j^Z
$$
\nElectronic susceptibility

\n
$$
\widetilde{P}_j^Z = \left(1 + \frac{\chi_{\infty}}{\chi_{\text{ion}}}\right) P_j^Z = \frac{\chi_{\text{tot}}}{\chi_{\text{ion}}} P_j^Z
$$
\nIonic susceptibility

TABLE III. Values of the susceptibilities  $\chi$  and scaling factors  $\chi_{\text{tot}}/\chi_{\text{ion}}$  for the ferroelectric materials considered in this work.

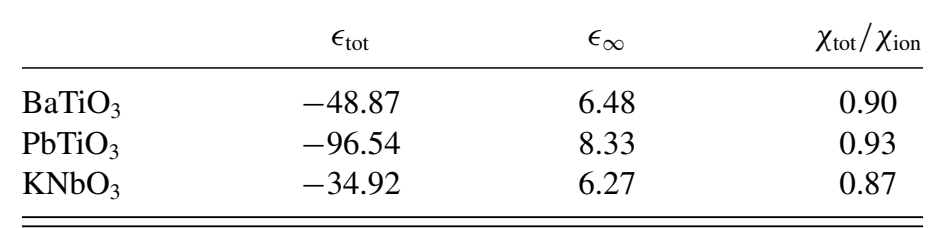

In this Appendix we discuss the approach, used in several  $\theta$  is the sum of the lattice-mediated susceptibility  $\theta$ χion and the purely electronic (frozen-ion) susceptibility χ∞. **See Appendix A in M. Stengel** *et al***. Phys. Rev. B 83, 235112 (2011)** material, for example, the centrosymmetric reference structure

is unstable and therefore  $\alpha$  negative  $\alpha$  negative  $\alpha$  negative  $\alpha$ 

### **"Effective" layer-by-layer polarization**  in the BaTiO<sub>3</sub> slab

$$
P_j^Z = \frac{\overline{p}_j^Z}{\left(\frac{c}{2}\right)} = \frac{2}{c} \overline{p}_j^Z
$$

 $Z^*(Ba) = 2.6339978$   $Z^*(Ti) = 7.189899$   $Z^*(O_1) = -2.0946604$   $Z^*(O_2) = -5.6345766$ 

The acoustic sum rule is verified  $\sum Z_{\alpha}^*=0$ 

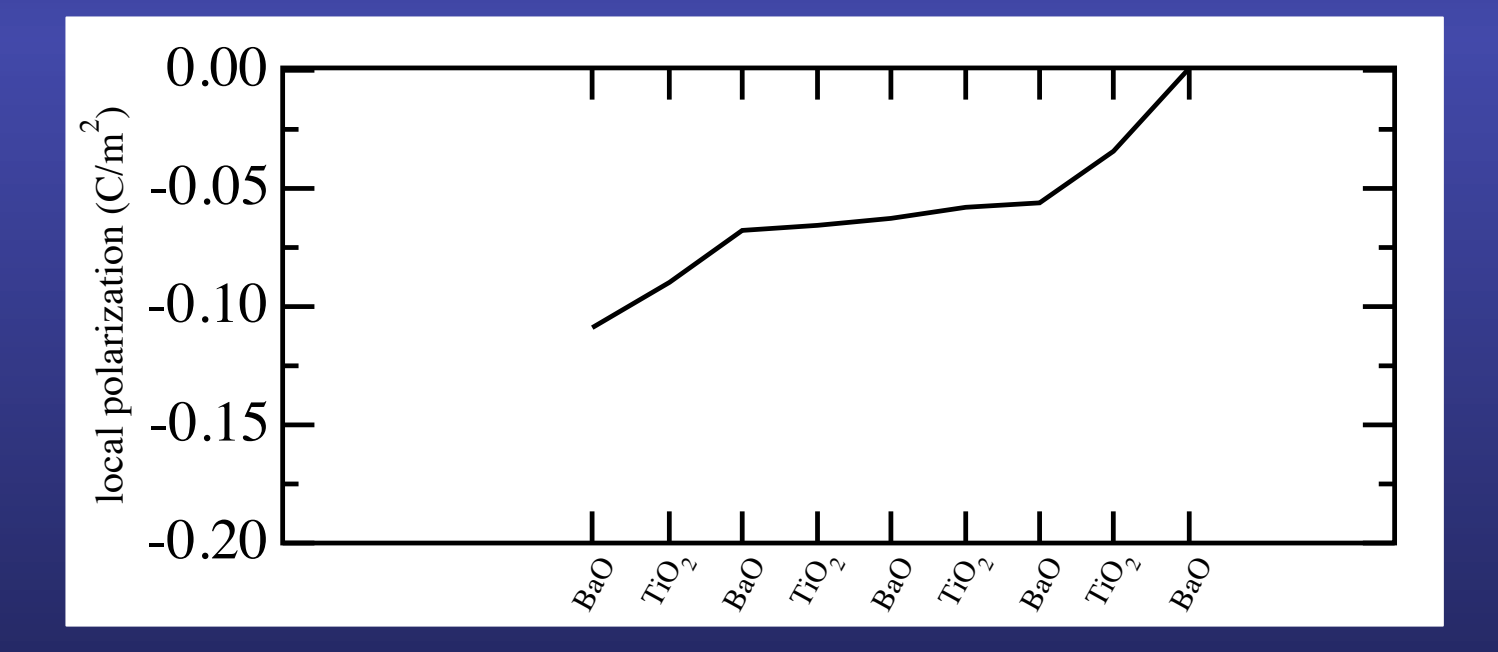

# **Supporting slides**

# **Relation between the normal component of the displacement field at the interface of different media We start from the Maxwell equation in macroscopic media SI units atomic units**  $\nabla \cdot \vec{D}(\vec{r}) = 4\pi \rho_{\text{ext}}(\vec{r})$  $\nabla \cdot \vec{D}(\vec{r}) = \rho_{\text{ext}}(\vec{r})$ Let  $V$  be a finite volume in space,  $S$  the closed surface bounding it,  $da$  an element of area on the surface, and  $\vec{n}$  a unit normal to the surface at  $da$ **pointing outward from the enclosed volume Integrating the Maxwell equation over the volume**  $\int_{\mathcal{M}} \nabla \cdot \vec{D}(\vec{r}) d\vec{r} = \int_{\mathcal{M}} \rho_{\text{ext}}(\vec{r}) d\vec{r} \qquad \int_{\mathcal{M}} \nabla \cdot \vec{D}(\vec{r}) d\vec{r} = \int_{\mathcal{M}} 4\pi \rho_{\text{ext}}(\vec{r}) d\vec{r}$ **Then, we apply the divergence theorem**  $\int_{V} \nabla \cdot \vec{D}(\vec{r}) d\vec{r} = \oint_{S} \vec{D} \cdot \vec{n} da$  $\oint_{\gamma} \vec{D} \cdot \vec{n} \, da = \int_{\tau} \rho_{ext}(\vec{r}) d\vec{r} \qquad \qquad \oint_{\gamma} \vec{D} \cdot \vec{n} \, da = 4\pi \int_{\tau} \rho_{ext}(\vec{r}) d\vec{r}$

### **Relation between the normal component of the displacement field at the interface of different media**

**An infinitesimal Gaussian pillbox straddles the boundary surface between two media** 

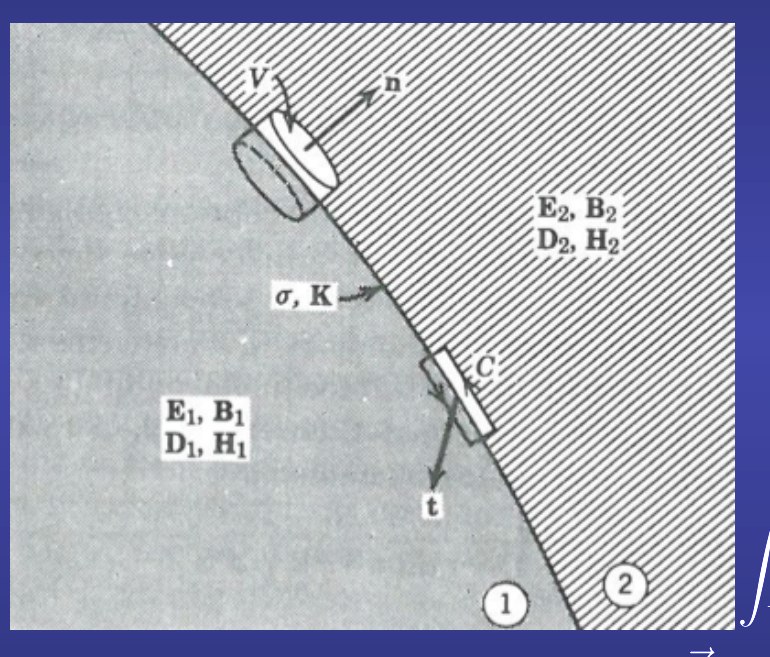

**In the limit of a very shallow pillbox, the side surfaces do not contribute to the integral** 

**If the top and bottom are parallel, tangent to** the surface, and of area  $\Delta a$ , then

$$
\oint_{S} \vec{D} \cdot \vec{n} \, da = \left( \vec{D}_2 - \vec{D}_1 \right) \cdot \vec{n} \, \Delta a
$$

If the charge density  $\rho_{\text{ext}}$  is singular **at the interface so as to produce an idealized surface charge density**

$$
\int_{V} \rho_{\text{ext}}(\vec{r}) d\vec{r} = \sigma_{\text{ext}} \Delta a \qquad 4\pi \int_{V} \rho_{\text{ext}}(\vec{r}) d\vec{r} = 4\pi \sigma_{\text{ext}} \Delta a
$$

So the normal component of  $\vec{D}$  on either side of the boundary surface is related **according to** 

$$
\left( \vec{D}_2 - \vec{D}_1 \right) \cdot \vec{n} = \sigma_{\rm ext}
$$

$$
\left(\vec{D}_2 - \vec{D}_1\right) \cdot \vec{n} = 4\pi \sigma_{\text{ext}}
$$

The normal component of  $\vec{D}$  at any point is equal to the surface charge density **at that point**

### **"Constrained-σ" method**

#### **Adopt a vacuum/insulator/metal/vacuum geometry**

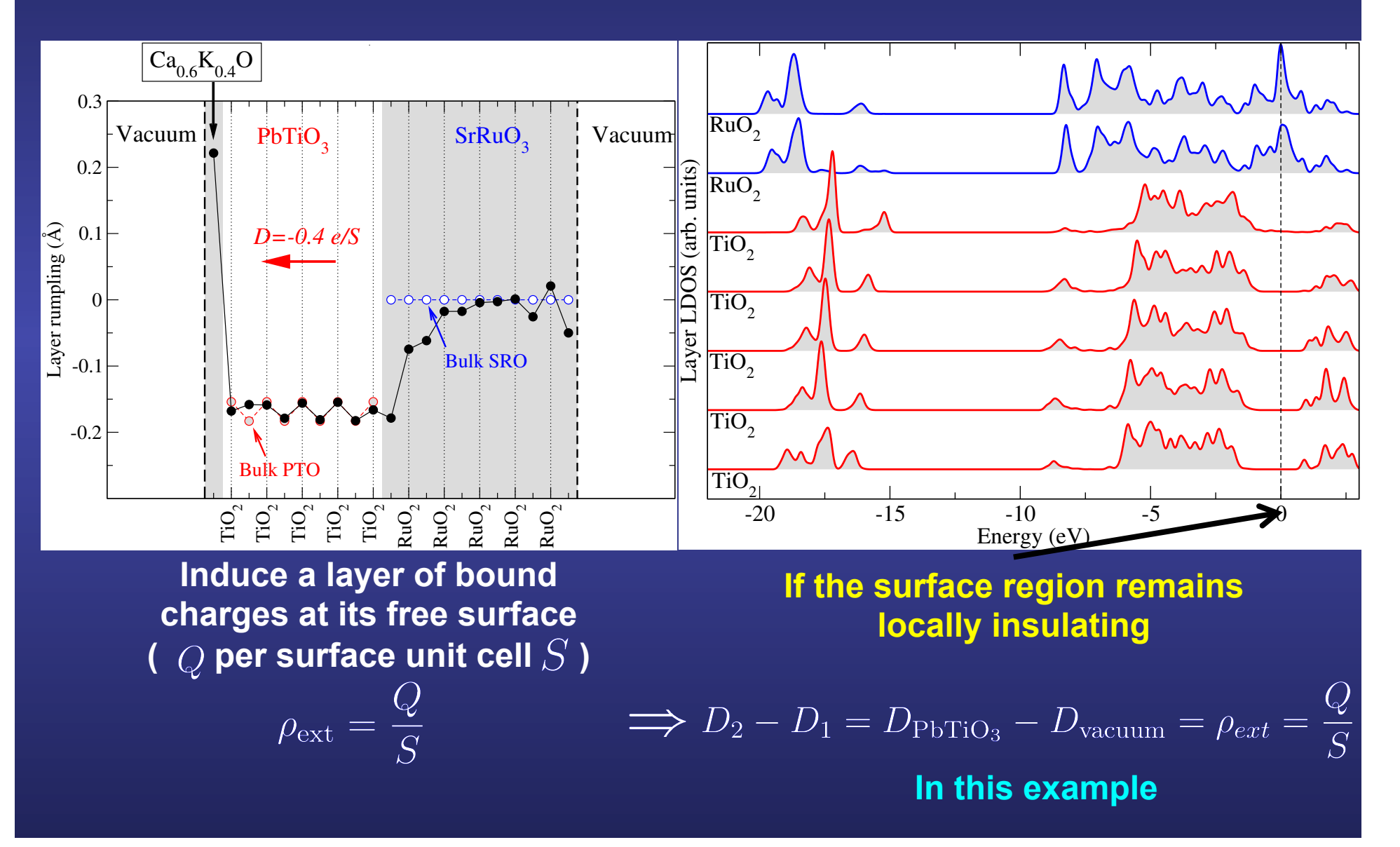